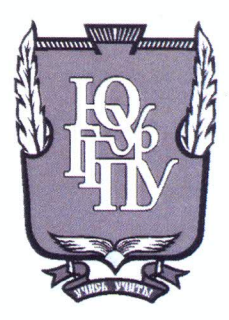

#### МИНИСТЕРСТВО ОБРАЗОВАНИЯ И НАУКИ РОССИЙСКОЙ ФЕДЕРАЦИИ

Федеральное государственное бюджетное образовательное учреждение высшего образования «ЮЖНО-УРАЛЬСКИЙ ГОСУДАРСТВЕННЫЙ ГУМАНИТАРНО-ПЕДАГОГИЧЕСКИЙ УНИВЕРСИТЕТ» (ФГБОУ ВО «ЮУрГГПУ»)

#### ФИЗИКО-МАТЕМАТИЧЕСКИЙ ФАКУЛЬТЕТ

#### КАФЕДРА ИНФОРМАТИКИ, ИНФОРМАЦИОННЫХ ТЕХНОЛОГИЙ И МЕТОДИКИ ОБУЧЕНИЯ ИНФОРМАТИКЕ

#### «Изучение основ создания анимации на внеурочных занятиях в средней школе»

Выпускная квалификационная работа по направлению 44.03.05 Педагогическое образование (с двумя профилями подготовки) Направленность программы бакалавриата

«Информатика. Экономика»

Проверка на объем заимствований: 65, 2/ % авторского текста

Работа *<u>решение со всед</u>* к защите

 $\kappa$  20  $\mu$  anche 20  $B_{\text{r}}$ зав. кафедрой ИИТиМОИ Рузаков А.А.

Выполнила: Студентка группы 3Ф-513-094-5-1 Береснева Ирина Николаевна

ped

Научный руководитель: ст. преподаватель каф. ИИТиМОИ Юнусова Светлана Сергеевна

aller

Челябинск 2018

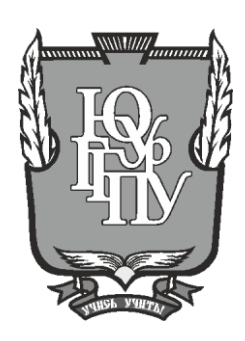

#### **МИНИСТЕРСТВО ОБРАЗОВАНИЯ И НАУКИ РОССИЙСКОЙ ФЕДЕРАЦИИ**

## **Федеральное государственное бюджетное образовательное учреждение высшего образования «ЮЖНО-УРАЛЬСКИЙ ГОСУДАРСТВЕННЫЙ ГУМАНИТАРНО-ПЕДАГОГИЧЕСКИЙ УНИВЕРСИТЕТ» (ФГБОУ ВО «ЮУрГГПУ»)**

### **ФИЗИКО-МАТЕМАТИЧЕСКИЙ ФАКУЛЬТЕТ**

## **КАФЕДРА ИНФОРМАТИКИ, ИНФОРМАЦИОННЫХ ТЕХНОЛОГИЙ И МЕТОДИКИ ОБУЧЕНИЯ ИНФОРМАТИКЕ**

# **«Изучение основ создания анимации на внеурочных занятиях в средней**

**школе» Выпускная квалификационная работа по направлению 44.03.05 Педагогическое образование (с двумя профилями подготовки) Направленность программы бакалавриата**

#### **«Информатика. Экономика»**

Проверка на объем заимствований:  $\%$  авторского текста

Выполнила: Студентка группы ЗФ-513-094-5-1 Береснева Ирина Николаевна

Работа \_\_\_\_\_\_\_\_\_\_\_\_\_\_\_ к защите рекомендована/не рекомендована

 $\begin{array}{ccccc}\n\leftarrow & & \rightarrow & & \text{20} & \text{r.} \\
\end{array}$ 

зав. кафедрой ИИТиМОИ

•

\_\_\_\_\_\_\_\_\_\_\_\_\_ Рузаков А.А.

Научный руководитель: ст. преподаватель каф. ИИТиМОИ Юнусова Светлана Сергеевна

**Челябинск 2018**

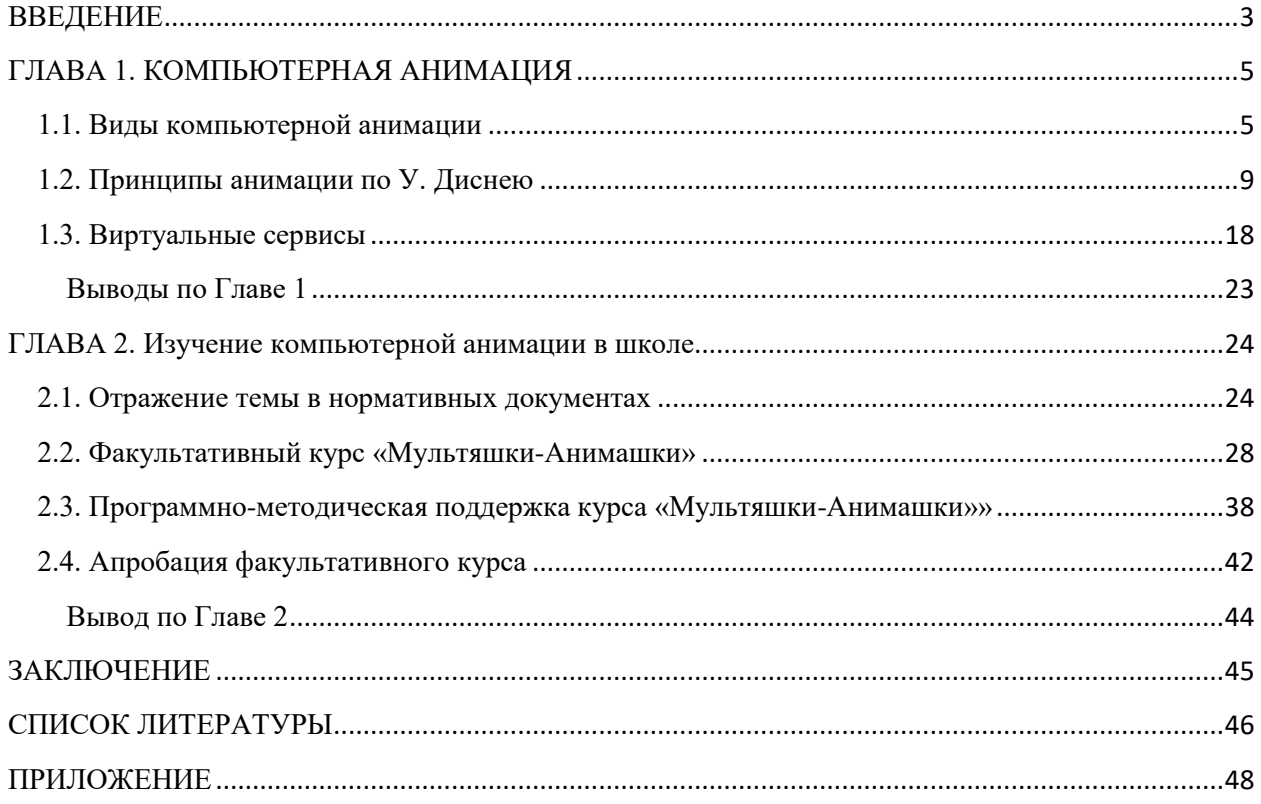

## **ОГЛАВЛЕНИЕ**

#### **ВВЕДЕНИЕ**

<span id="page-3-0"></span>Важность использования анимации не вызывает сомнения. Почти столетие назад вместе с зарождением кинематографа появились и первые мультфильмы, которые вызвали восторг у зрителей. Сегодня анимация перешла от простого средства развлечения в один из главных элементов повышения наглядности во все сферы человеческой деятельности: от информативной инфографики элементов научного процесса до эффективного средства маркетинга. Часто анимация используется для создания заставок, анимированных баннеров, как на телевидении, так и на просторах Интернет.

Изменения в современных технологиях сделали доступным анимацию для людей с минимальным художественным опытом. Современное время это время перемен, человек вступает в общество знаний. Изменились цели и ценности образования. Если раньше целью было предметное знание, то сейчас главная ценность образования - развитие личности. На современном этапе развития обществу нужны люди с хорошим творческим потенциалом, способные принимать нестандартные решения, умеющие творчески мыслить. Все эти способности отлично раскрываются при создании компьютерной анимации. Наличие доступных, бесплатных, эффективных средств с простым и интуитивным интерфейсом делают возможным изучение компьютерной анимации в школе уже в 5-6 классе.

**Объект исследования:** процесс изучения анимации.

**Предмет исследования:** процесс обучения анимации в рамках факультативных занятий в средней школе.

**Цель работы:** разработать и описать факультативные занятия по компьютерной анимации в средней школе.

#### **Задачи:**

- изучить основы компьютерной анимации;
- проанализировать возможности виртуальных сервисов создания анимации онлайн;

- провести анализ содержания нормативных документов на наличие темы компьютерная анимация;
- разработать факультативный курс по изучению основ компьютерной анимации для учащихся 8 классов;
- разработать методическую поддержку курса;
- провести апробацию факультативного курса.

**Гипотеза работы:** обучение компьютерной анимации будет эффективно, если в качестве инструмента будут использоваться виртуальные сервисы.

#### **ГЛАВА 1. КОМПЬЮТЕРНАЯ АНИМАЦИЯ**

#### **1.1. Виды компьютерной анимации**

<span id="page-5-1"></span><span id="page-5-0"></span>Слово анимация пришла в лексикон от французского слова «animation», что означает «оживление, одушевление». В российской словаре используется термин «мультипликация». Создание иллюзии движения достигается за счёт технического приёма смены последовательности неподвижных изображений (кадров), сменяющих друг друга с некоторой частотой или вычисления движения и/или изменения формы объектов – морфинга с помощью программного вычисления.

Сейчас этот термин включает:

- вид киноискусства, который наряду с игровым кино является разновидностью художественного кино;
- его конечное произведение мультфильм, анимационный ролик;
- семейство соответствующих технологий. [11]

Компьютерная анимация – представляет собой особый вид мультипликации, создаваемый при помощи специальных программ на компьютере. Найдя широкое применение, как в области развлечений, так и в производственной, научной и деловой сферах, компьютерная анимация стала частью современных компьютерных технологий. История компьютерной анимации тесно связана с появлением и развитием специализированных графических программных пакетов.

Базируясь на компьютерной графике, анимация наследовала аналогичные способы создания анимированных изображений:

- векторная графика;
- растровая графика;
- фрактальная графика;
- трёхмерная графика (3D).<sup>[7]</sup>

Помимо классификации, основанной на типе исходной графической анимации, следует отметить ещё одну:

- покадроваая анимация;
- анимация по ключевым кадрам;
- запись движения;
- процедурная анимация;
- программируемая анимация. [11]

Покадроваая анимация

Покадровая мультипликация заключается в авторской прорисовке всех кадров как это принято в традиционной рисованной анимации. При этом все кадры считаются основными.

Пример покадрой анимации прыгающего мячика из 6 кадров представлен на рисунке 1.

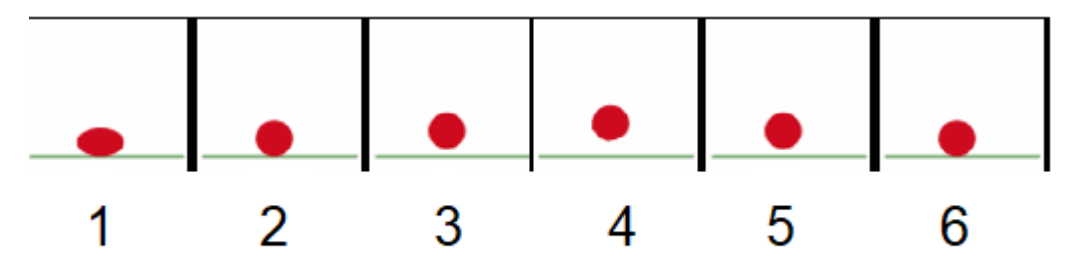

Рис. 1. Покадровая анимация прыгающего мячика из 6 кадров Анимация по ключевым кадрам

Главным понятием здесь выступает «ключевой кадр». Именно на них задаётся начальное и конечное положение объекта. Расстановкой ключевых кадров занимается аниматор, а промежуточные же кадры вычисляет и генерирует уже редактор компьютерной анимации. Часто анимация применяется для анимированного изменения формы объекта (см. рисунок 2), когда контуры легко вычисляемы, или при движении объекта.

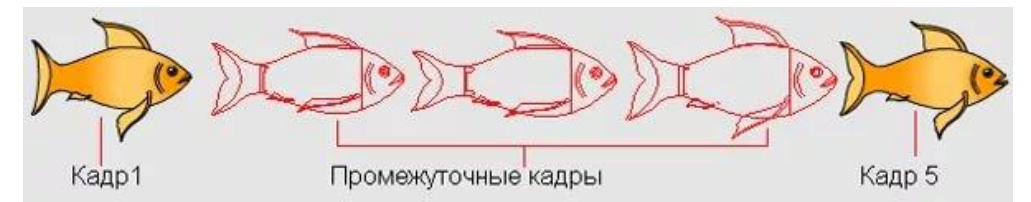

Рис. 2. Анимация по ключевым кадрам

Запись движения или Motion capture

Данный метод известен благодаря таким 3D мультфильмам как «Полярный экспресс» (рисунок 3), «Последняя фантазия» и другие. Чаще применяется в игровом кино для анимации киноперсонажей. Например, персонаж Голлум в трилогии «Властелин колец», где моделью выступил Энди Серкис, даже лично получил MTV Movie Awards.

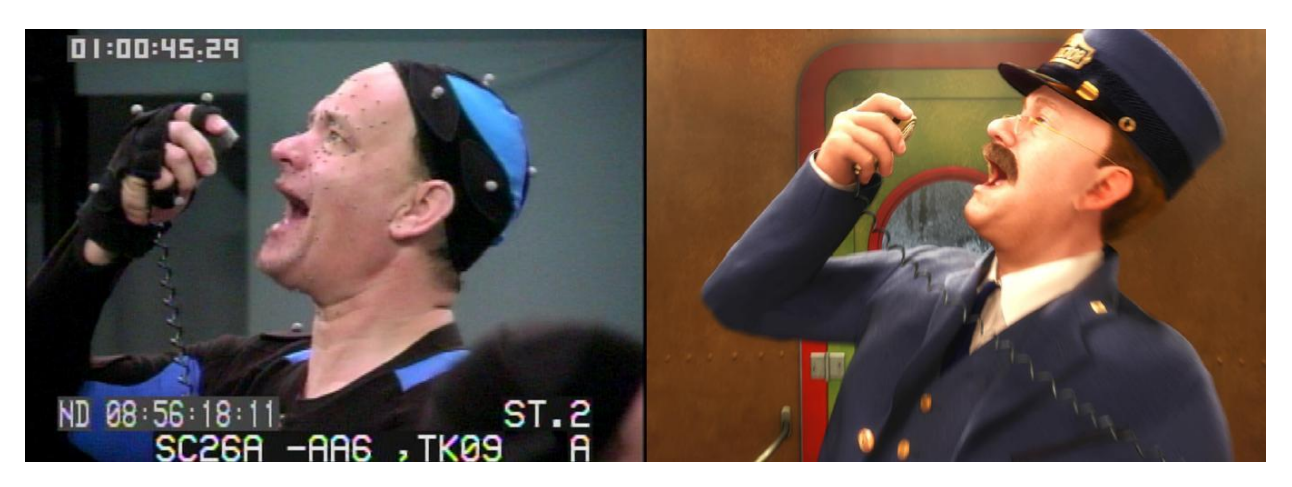

Рис. 3. Том Хэнкс на съёмках «Полярного экспресса» Применяется два основных вида систем записи движения:

- Маркерная система. На актёра надевается специальное оборудование с датчиками. Каждое движения, записывается камерами и анализируется специальным программным обеспечением. Данные с датчиков фиксируются камерами и поступают в компьютер, где накладываются на готовую трёхмерную модель, точно воспроизводящую движения актёра. Современные технологии позволяют достаточно точно воспроизводить даже тонкую мимику.
- Безмаркерная технология основана на технологиях компьютерного распознавания образов. Актер может сниматься в обычной одежде, что сильно ускоряет подготовку к съемкам и позволяет снимать сложные движения (борьба, падения, прыжки, и т. п.) без риска повреждения датчиков или маркеров. [6]

Процедурная анимация

Процедурная анимация автоматически генерируется в режиме реального времени согласно установленным правилам, законам и

ограничениям. В отличие от предопределённой анимации, когда аниматор вручную определяет каждый кадр и все параметры создаваемой анимации, при процедурной анимации результат может быть в некоторой мере непредсказуем и при каждом запуске может генерировать разнообразную анимацию.

Часто процедурная анимация используется для создания и моделирования системы частиц (такие как снег, дым, огонь, вода) или поведение ткани, одежды. Используется она и при задании анимации динамики твёрдых тел, динамики волос и меха. В игровом процессе для поведения персонажей. [2]

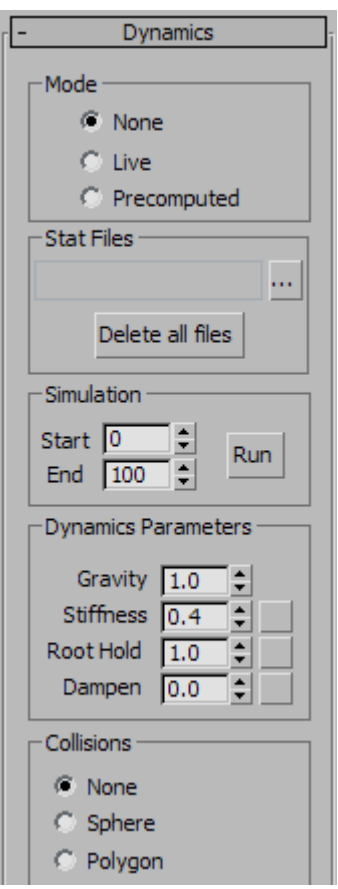

Рис. 4. Окно настройки поведения динамики волос в 3DMax

Программируемая анимация

Этот вид анимации предполагает написание кода на языке программирования (например, JavaScript как на рисунке 5), для создания анимации объектов. Часто используется для создания интерактивной анимации. Главный недостаток это повышение нагрузки на процессор клиента, связанной с необходимостью расчётов в режиме реального времени.

```
1 var start = Date.now(); // сохранить время начала
\overline{2}3 var timer = setInterval(function() {
 4// вычислить сколько времени прошло с начала анимации
      var timePassed = Date.now() - start;
 5<sup>1</sup>6
7<sup>7</sup>if (timePassed > = 2000) {
        clearInterval(timer); // конец через 2 секунды
8
9<sup>°</sup>return:
      \mathcal{V}10<sup>1</sup>11// рисует состояние анимации, соответствующее времени timePassed
12<sup>2</sup>13<sup>°</sup>draw(timePassed);
1415 }, 20);
16<sup>1</sup>17 // в то время как timePassed идёт от 0 до 2000
18 // left принимает значения от 0 до 400рх
19 function draw(timePassed) {
20 train.style.left = timePassed / 5 + 'px';21 }
```
Рис. 5. Пример кода анимации движения объекта train на JavaScript

#### **1.2. Принципы анимации по У. Диснею**

<span id="page-9-0"></span>12 принципов анимации были предложены аниматорами студии Дисней Олли Джонстоном и Фрэнком Томасом в их совместной работе «Иллюзия жизни: анимация Диснея». По содержанию эти принципы являются отражением многолетнего опыта работы аниматоров студии Уолта Диснея. Начиная с 1930 года, они старательно разрабатывали идеи получения более выразительной анимации, анализируя успешные готовые проекты.

Хотя изначально предлагаемые принципы рассчитывались для традиционной, рисованной анимации, они вполне актуальны и для современной компьютерной анимации. На курсах компьютерной анимации они являются обязательным элементов, позволяющим сразу приучать составлять сценарии с учётом эффектности воздействия. [10]

```
9
```
Принцип 1. Сжатие и растяжение

Сжатие и растяжение (англ. Squash and stretch) — один из важнейших принцип, чья задача передача иллюзии веса и эластичности формы объектов анимации. Например, мяч, меняя форму во время полёта и во время удара о поверхность, даёт наблюдателю представление о силе, которая к нему приложена, и о гибкости материале, из которого он сделан (см. рис. 6).

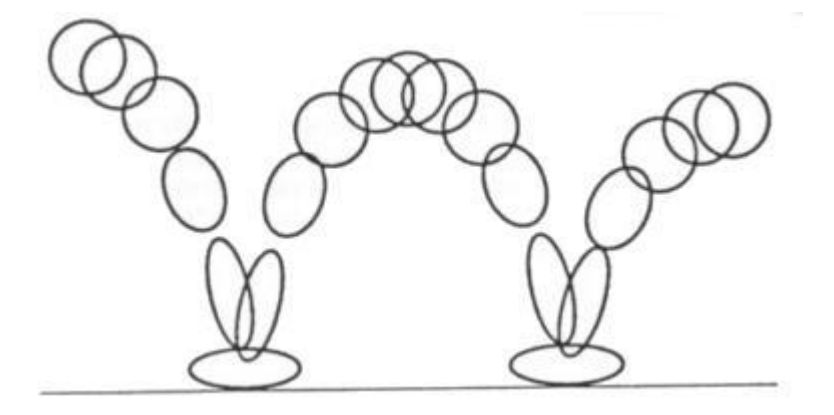

Рис. 6. Сжатие и растяжение

Применяется этот принцип и к более сложным конструкциям, например, части тела человека. Так для передачи улыбки губы, растягиваясь, утончаются. Сжатие и растяжение в преувеличенной степени придаёт выразительный комический эффект. Самое основное, что следует помнить при создании реалистичной анимации, – это сохранение объёма при изменении формы. Если длина объекта растянута по вертикали, то ширина должна пропорционально уменьшаться по горизонтали.

Принцип 2. Подготовка, или упреждение

Подготовительное действие (англ. anticipation) визуализирует предваряющую фазу движения, придавая реалистичность. Например, человечек перед прыжком сгибает колени; бейсболист перед ударом делает замах битой, дама набирает в грудь воздух, перед тем как закричать (рис. 7). Этот принцип может соответствовать не только активному физическому действию. Так можно сфокусировать взгляд на объект, прежде чем взять его.

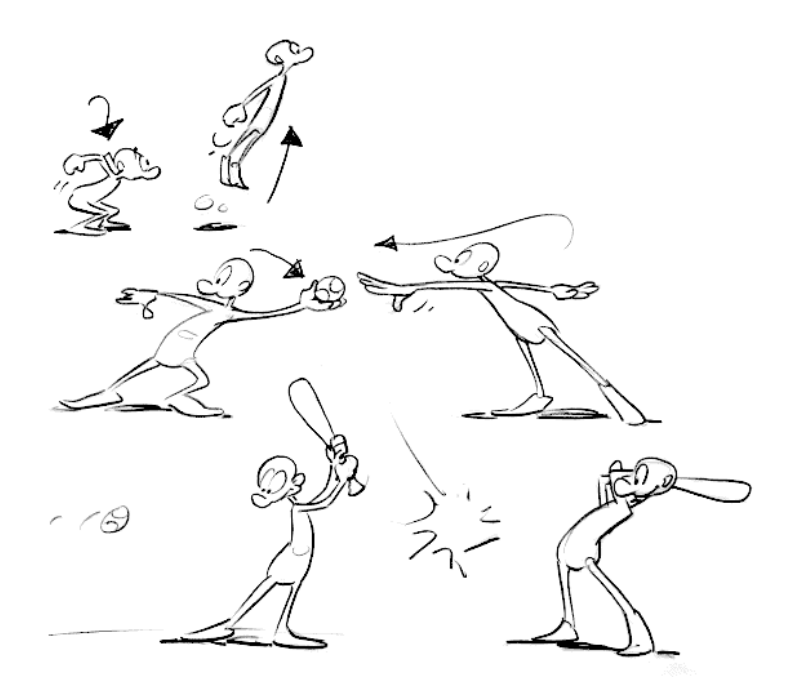

Рис. 7. Подготовка, или упреждение

Особый эффект неожиданности возникает, если упреждающее действие отсутствует. В результате зритель получает ощущение разрядки напряжения, что может добавить в действие комедийный момент. Этот эффект часто обозначается «шутка-сюрприз».

В японской мультипликации упреждающие движения исключают или минимизируют, по канонам восточных единоборств, где ключ к победе стремительность и неожиданность.

Принцип 3. Сценичность (постоянный учёт того, как видит образ зритель)

Этот принцип сродни постановке в театре или кино. Его целью является привлечение внимания публики и пояснение, что имеет самое большее значение в сцене, что происходит, и что должно произойти. Джонстон и Томас определили его как «абсолютно ясную и безошибочную подачу мысли», независимо от того, заключается ли мысль в действии, личности, выражении или настроении. Такая ясность может быть достигнута различными средствами, такими как размещение символов в кадре, использование света и тени, угол и положение камеры. Суть этого принципа

заключается в поддержании внимания на том, что важно, и избегании излишней детализации.

Например, неясно, что делает человечек, нарисованный слева на рисунке 8, но, если его развернуть, то очевидно, что он завязывает галстук.

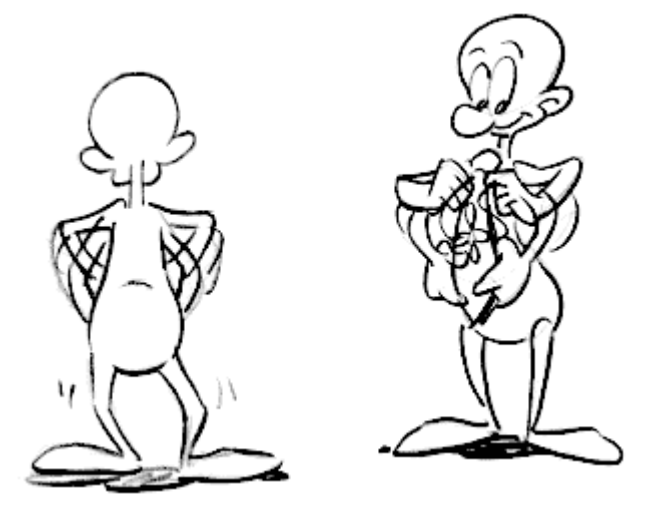

Рис. 8. Сценичность

Принцип 4. Использование компоновок и прямого фазованного движения

Это два различных подхода к процессу рисования. Первые аниматоры просто фазовали движение «прямо вперёд» начиная с первого движения персонажа в сцене, последовательно делая рисунок за рисунком, что-то придумывая по мере продвижения.

Второй подход — использование компоновок: сначала создаются ключевые кадры, а затем заполняются интервалы между ними. На рисунке 9 кадры отмечены чёрным цветом.

Прямая фазовка создает более плавную, динамическую иллюзию движения, и лучше подходит для анимации огня, воды и текучих предметов. С другой стороны этим методом трудно сохранять пропорции, а также создавать точные, убедительные позы. Использование компоновок работает лучше для драматических или эмоциональных сцен, где композиция и

отношение к окружающей среде имеет большее значение. Часто эти методы комбинируются.

Компьютерная анимация устранила проблемы, связанные с сохранением пропорций при «использовании компоновок», однако «фазованное движение» по-прежнему используется для компьютерной анимации из-за преимуществ, которые она приносит в композицию. Использование компьютерных технологий заметно облегчило этот метод, поскольку заполнение пробелов между основными кадрами стало автоматическим. Однако все ещё важно наблюдать и контролировать процесс в соотношении с основными принципами.

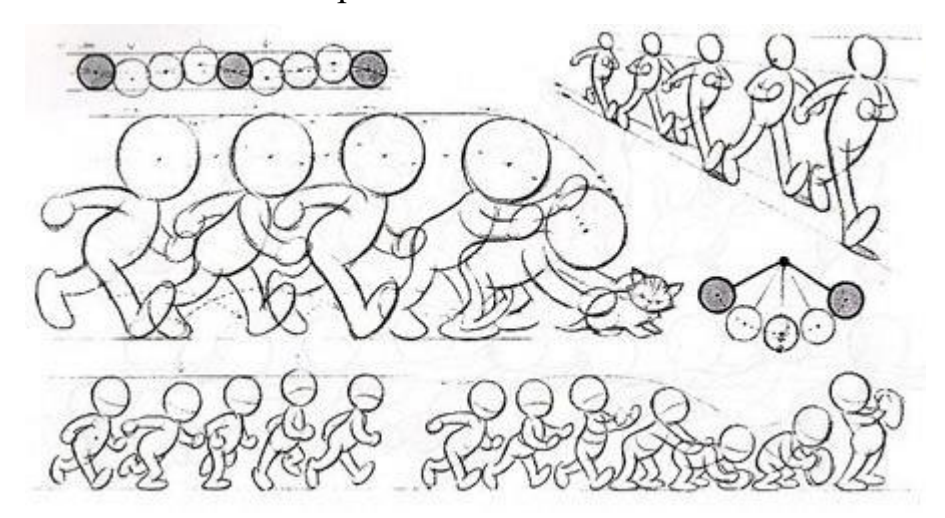

Рис. 9. Использование компоновок и прямого фазованного движения Принцип 5. Сквозное движение (или доводка) и захлест действия

Эти тесно связанные техники помогают сделать движение более реалистичным, и создают впечатление, что персонажи подчиняются законам физики. «Сквозное движение» означает, что отдельные части тела будут продолжать движение после того, как персонаж остановился. «Захлест действия» показывает тенденцию частей тела двигаться с различной скоростью (рука и голова при резкой остановке идущего остановятся с разной скоростью). Третьей техникой является «перетаскивание», где при начале движения персонажа некоторые его части движутся чуть медленнее и как бы «догоняют» его. Эти части могут быть неодушевлёнными предметами, такими как одежда или антенна автомобиля, или частями тела,

например оружие или волосы. В человеческом теле движение как правило начинается с туловища, а конечности и голова повторяют и развивают его вектор. Части тела с большим количеством тканей, таких как большие животы и грудь, или дряблая кожа на собаке, более склонны к самостоятельному движению, чем части тела, обладающие костями. Опять же, преувеличенное использование техники может произвести комический эффект, а более реалистичная анимация должна рассчитывать время точно для получения убедительного результата.

Томас и Джонстон также разработали принцип «движения стоя». Персонаж без движения может быть изображён абсолютно статично; это обычно делается для привлечения внимания к основному действию. Однако, по словам Томаса и Джонстона, это дает тусклый и безжизненный результат, и этого следует избегать. Даже сидящий персонаж может показывать какоето движение, например движение грудной клетки во время дыхания.

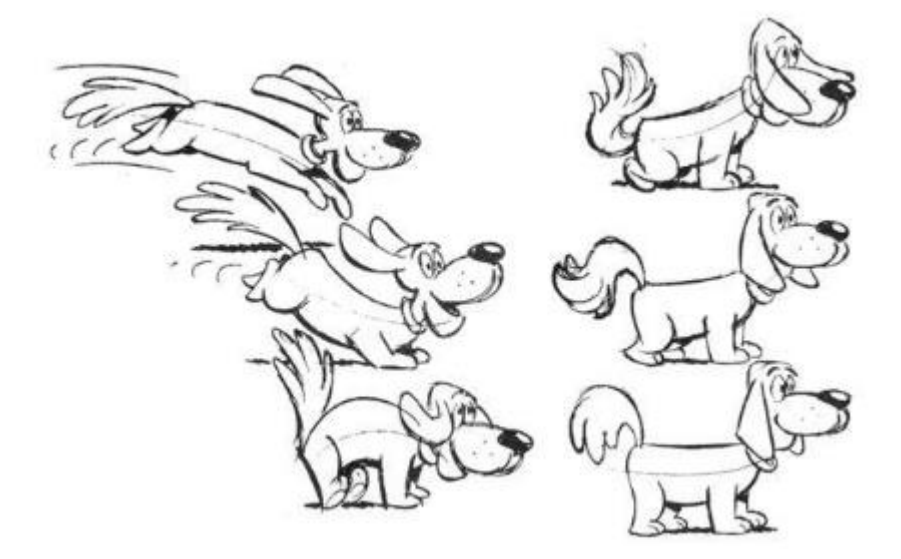

Рис. 10. Сквозное движение

Принцип 6. Смягчение начала и завершения движения

Движениям человеческого тела и большинства других объектов нужно время, чтобы ускориться и замедлиться. По этой причине, анимация выглядит более реалистичной, если содержит больше рисунков в начале и конце действия, подчёркивающих крайние позы, и меньше в середине (рис. 11). Этот принцип касается как перемещения персонажей между крайними позами, такими как сидение и стояние, так и к движению неодушевлённых предметов.

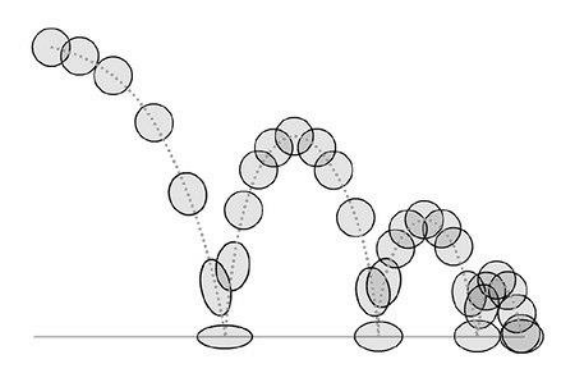

Рис. 11.Кадрирование при смягчении начала и завершения движения Принцип 7. Дуги

Наиболее естественные движения имеют тенденцию следовать дуговой траектории, и анимация должна придерживаться этого принципа. Это может относиться к конечности, перемещаемой поворотом сустава, или брошенному объекту, движущемуся по параболической траектории. Исключением являются механические движения, обычно следующие по прямой.

Чем больше скорость или импульс предмета, тем более пологая получается дуга. В бейсболе удачно поданный мяч будет двигаться по более прямой траектории, чем слабый; хорошо разогнавшийся фигурист не способен на такие крутые повороты, как фигурист медленный.

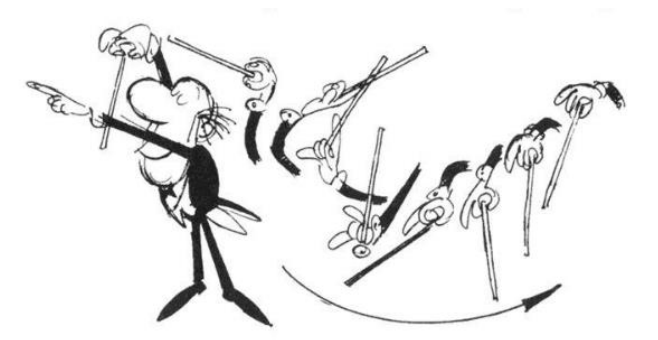

Рис. 11. Движение по дуге

Если объект движется не по своей естественной дуге, движение кажется надуманным и дёрганым. Поэтому при анимации (к примеру) указывающего пальца, аниматор должен быть уверен, что все

промежуточные кадры лежат на дуге от одного ключевого кадра к другому. В традиционной анимации для этого, как правило, рисуются вспомогательные дуговые линии, которые позже стираются.

Принцип 8. Дополнительное действие (выразительная деталь)

Добавление вторичных действий к основному действию придает сцене больше жизни, и может помочь поддержать основные действия. Идущий человек одновременно покачивает руками или держит их в карманах, он может говорить или свистеть, или выражать эмоции с помощью мимики. Важным моментом во вторичных действиях является то, что они подчеркивают, а не отвлекают внимание от основного действия. В противном случае эти действия лучше опустить. В случае с мимикой, во время резкого движения они скорее всего будут оставаться незамеченными. В таких случаях лучше включать их в начале и в конце движения, а не во время.

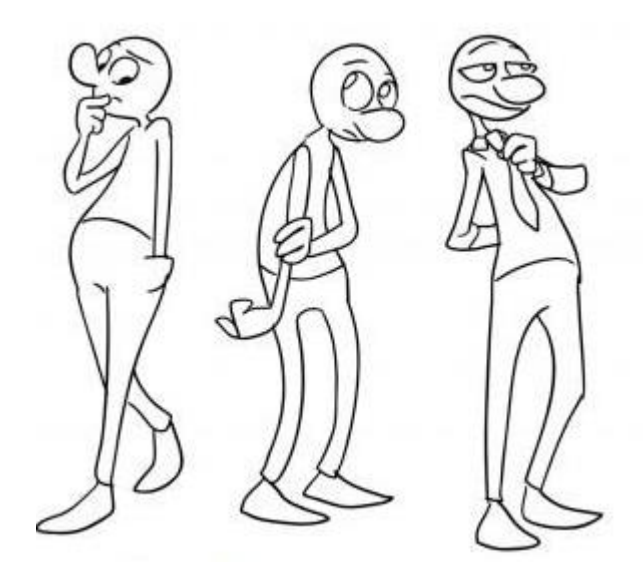

Рис. 12. Дополнительные действия Принцип 9. Расчёт времени (Тайминг)

Расчёт времени относится к числу рисунков или кадров для каждого действия, что влияет на скорость их подачи на плёнку. На чисто физическом уровне, правильный расчёт времени делает объекты более реалистичными. Например, вес объекта решает, как он реагирует на импульс или толчок. Расчёт времени имеет решающее значение для создания настроения персонажа, эмоции и реакции. Он также может быть средством донесения аспектов характера героя.

Принцип 10. Преувеличение, утрирование

Преувеличение особенно полезно для анимации, так как идеальная имитация реальности может выглядеть статической и скучной в мультфильмах. Уровень преувеличения зависит от того, стремится ли художник выразить реализм или определённый стиль. Классическое понимание утрирования, принятое в «Диснее», подразумевало оставаться верным действительности, но преподносить её в более дикой, экстремальной форме. Другие формы преувеличения могут включать в себя сверхъестественные или сюрреалистические изменения в физических особенностях персонажа, или даже сюжете. Важно использовать определённый уровень ограничения при использовании утрирования; если сцена содержит несколько преувеличений, необходимо сохранять баланс между тем, как эти части соотносятся друг с другом, избегать смущения и путаницы на экране.

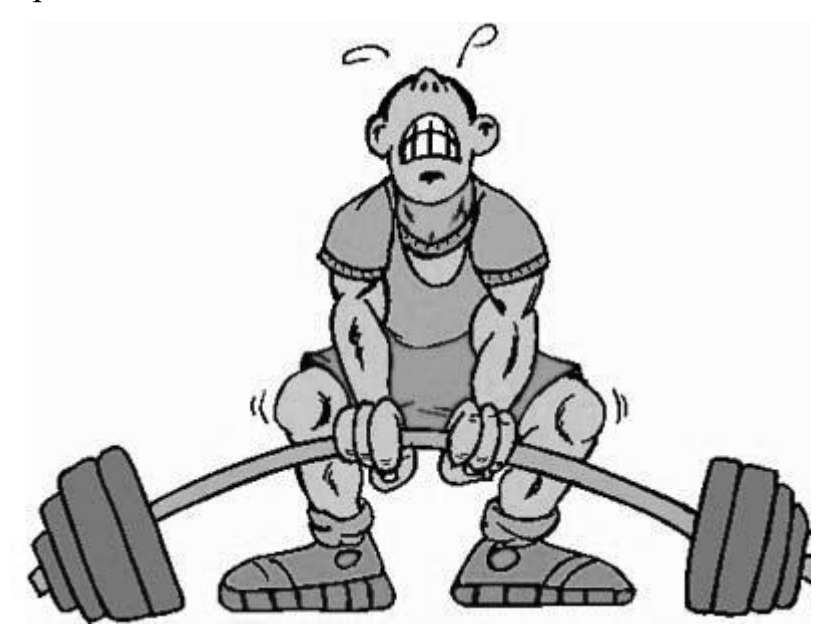

Рис. 13. Преувеличение

Принцип 11. «Крепкий» (профессиональный) рисунок

Принцип уверенного рисунка означает, что объект изображается с учётом его формы в трёхмерном пространстве и веса. Аниматор должен быть квалифицированным художником и понимать основы трёхмерного моделирования, анатомии, веса, баланса, света и тени и т. д. Для классического аниматора это включает посещения художественных классов и зарисовки из реальной жизни. Одна вещь, о которой предостерегают Джонстон и Томас, это создание «близнецов» — персонажей, чьи левая и правая сторона выглядят зеркально правильными отражениями друг друга, выглядящих безжизненно. Современные аниматоры рисуют гораздо меньше, благодаря использованию компьютерных технологий, но их работа требует наличия общих представлений о классическом рисунке в дополнение к знаниям компьютерной анимации.

Принцип 12. Привлекательность

Привлекательность мультипликационного персонажа соответствует тому, что называется актёрской харизмой. Привлекательный персонаж не обязательно является положительным — злодеи и монстры также могут быть привлекательными — важно то, что зритель ощущает реальность и интересность персонажа. Есть несколько приёмов для налаживания отношения между зрителем и персонажем; для симпатичных персонажей симметричные или подчёркнуто детские лица как правило эффективны. Сложные для чтения лица также можно сделать привлекательными через выразительные позы или дизайн персонажей. [8]

#### **1.3. Виртуальные сервисы создания анимации**

<span id="page-18-0"></span>Прогресс не стоит на месте, в жизнь стремительными темпами вводятся разнообразные технологии, которые в той или иной степени облегчают нашу жизнь.

Виртуальный сервис представляет собой сетевую технологию, обеспечивающую межпрограммное взаимодействие на основе вебстандартов.

Благодаря виртуальным сервисам функции каждой программы имеют все шансы стать легкодоступными через интернет. К примеру, в случае если необходимо выполнить какую-либо программную задачу, однако времени на

это слишком мало, в таком случае имеется возможность воспользоваться услугами виртуального сервиса, к которому используемый сайт будет обращаться через Интернет.

На сегодняшний день существует огромное количество виртуальных сервисов, обеспечивающих работу со всеми типами ресурсов. Это дает возможность применить данную технологию и в процессе обучения по различным темам и направлениям, в том числе при изучении компьютерной графики, так как позволяет бесплатно работать в различных виртуальных графических редакторах. Если необходимо срочно создать анимированную картинку, аватарку или баннер, можно воспользоваться услугами бесплатных онлайн-сервисов для создания и редактирования анимации. Пусть они и не обладают таким мощным потенциалом, как скажем Adobe ImageReady или TVPaint Animation, тем не менее, для создания анимированных изображений, баннеров, простых слайдшоу и даже мультипликационных фильмов их возможностей вполне достаточно. [3]

#### *Мультатор*

Тип: Растровый

Поддерживаемые форматы: bmp, gif.

Регистрация: Отсутствует

Оплата: бесплатная версия

Язык: русский

Сохранение: на компьютер

Адрес: [http://www.multator.](http://www.multator/)

Мультатор (рис. 14) - онлайн-редактор мультиков. С помощью проекта может нарисовать мультфильм, независимо от мастерства.

Сайт предоставляет пользователю карандаш, 2 цвета по умолчанию (Палитру можно найти, если прочитать текст справа от редактора), ластик и раскадровку — что позволяет создать анимацию.

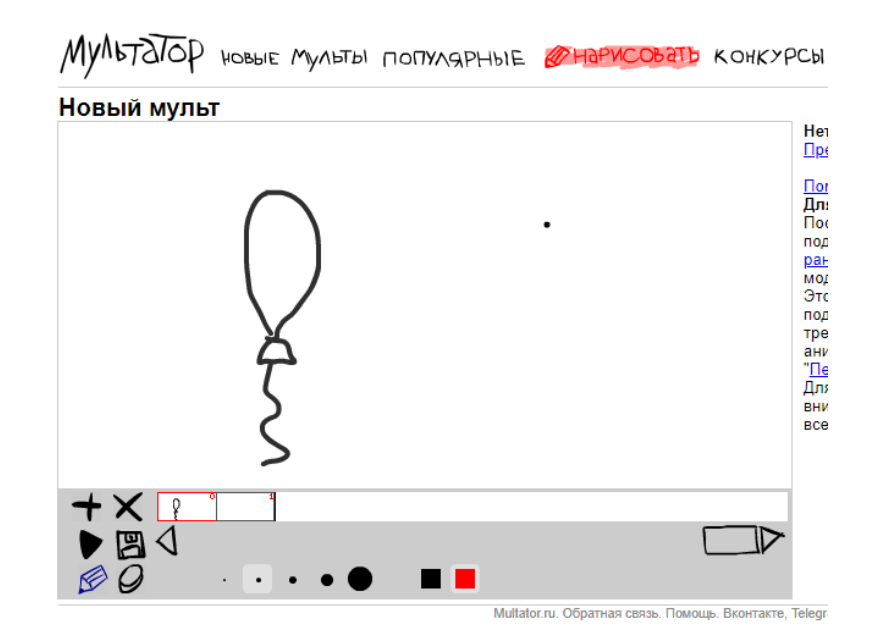

Рис.14. Онлайн-редактор Мультатор

#### *Animatron*

Тип: Векторный

Поддерживаемые форматы: HTML5, GIF и VIDEO.

Регистрация: Отсутствует

Оплата: бесплатная онлайн версия, бесплатный анимированный контент

Язык: английский

Сохранение: Экспорт HTML5, GIF(10 с), SVG / SVG+SMIL

Хостинг хранение до 2Гб, 50Гб/месяц

Импорт картинок, SVG, звуков и видео

Адрес:<https://www.animatron.com/>

Animatron - это онлайн сервис (рис. 15), который позволяет пользователям создавать и редактировать анимации из интерактивного Контента.

Работа редактора похожа на популярный редактор Adobe Flash. Линия ключевых кадров соответствует дизайну этого популярного редактора. В редакторе есть возможность создавать собственные объекты в библиотеке с помощью конструктора, а доступный встроенный инструмент «Кости» позволяет устанавливать связи между частями объекта.

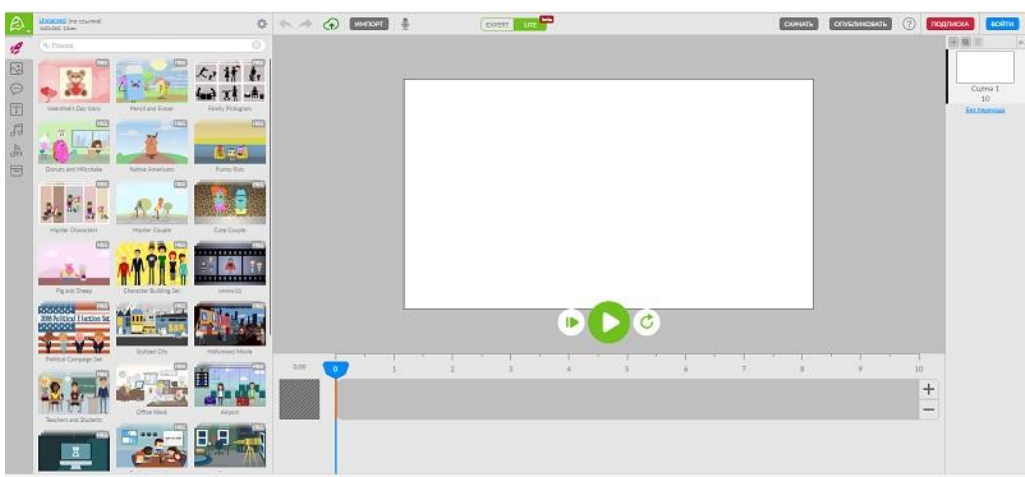

Рис.15. Онлайн-сервис Animatron

## *Parapara Animation*

Тип: растровый

Поддерживаемые форматы: Gif

Регистрация: Отсутствует

Оплата: бесплатная онлайн версия, бесплатный анимированный контент

Язык: английский

Сохранение: Экспорт HTML5, GIF(10 с), SVG / SVG+SMIL

Хостинг хранение до 2Гб, 50Гб/месяц

Импорт картинок, SVG, звуков и видео

Адрес: <http://parapara.mozlabs.jp/>

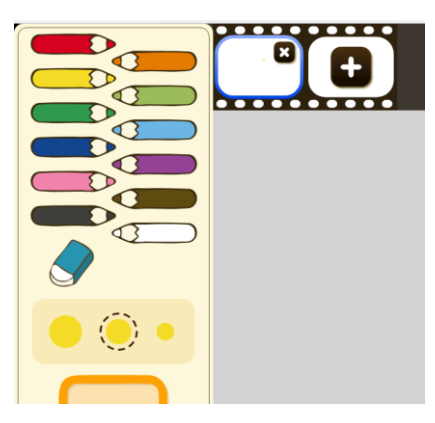

Рис.16. Онлайн-сервис Parapara Animation

Сервис (рис. 16) представляет собой бесплатные инструменты для создания анимации, разработан в компании Mozilla. Инструмент прост в использовании. Пользователям предложены для работы два режима:

индивидуальное создание анимации и возможность групповой работы по созданию анимации на виртуальной стене. Работать с сервисом можно и с использованием мобильных устройств.

## *Flip Anim*

Тип: растровый Поддерживаемые форматы: Gif. Регистрация: Отсутствует Оплата: бесплатная онлайн версия Язык: английский Сохранение: Gif Импорт картинок не предумотрен Адрес:<http://flipanim.com/>

Сервис представляет собой бесплатные инструменты для создания покадровой анимации, подобно той, что рисуется в блокнотах. Инструмент прост в использовании. Есть возможность регулировать скорость показа кадров.

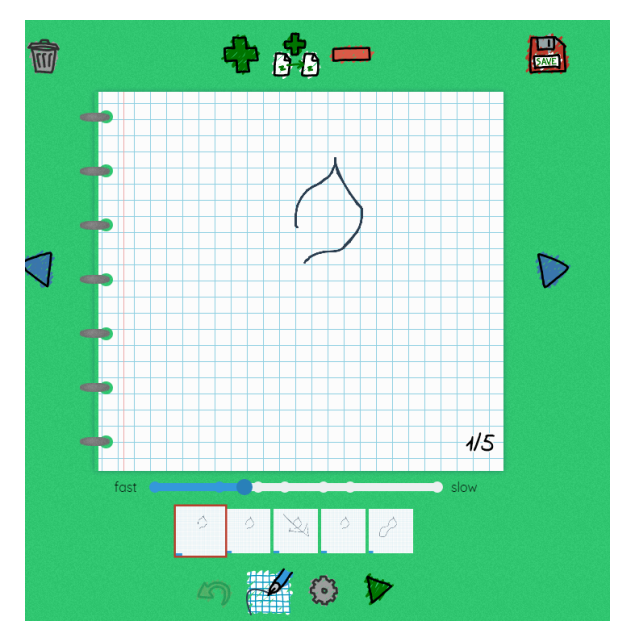

Рис.17. Онлайн-сервис flipanim

## **Выводы по Главе 1**

<span id="page-23-0"></span>В данной главе были рассмотрены основные понятия, касающиеся компьютерной анимации. Следует отметить, что анимация – уникальный вид киноискусства.

Из разнообразия классификаций выбрана следующая терминология:

- покадровая анимация;
- анимация по ключевым кадрам;
- запись движения;
- процедурная анимация;
- программируемая анимация.

Виртуальные сервисы обработки графики представляют собой онлайн приложения, которые позволяют пользователю воспользоваться ими через Интернет.

В главе рассмотрены такие бесплатные сервисы создания анимации как

- Parapara Animation
- Flip Anim
- Animatron
- Мультатор

Материал из первой главы рассматривается как необходимый объем теоретических знаний для формирования наполнения школьного факультативного курса «МультяшкиАнимашки».

#### **ГЛАВА 2. Изучение компьютерной анимации в школе**

#### **2.1. Отражение темы в нормативных документах**

<span id="page-24-1"></span><span id="page-24-0"></span>Федеральный государственный образовательный стандарт основного общего образования – это базисный документ для создания учебных планов. Этот документ был утвержден Правительством Российской Федерации в 2010 году. [10]

Анализ ФГОС основного общего образования показал, что явно тема «Анимация» не предусмотрена. Наиболее приближенные и связанные темы — это «Мультимедиа» и «Графическая информация».

В ФГОС ООО установлены следующие требования к результатам освоения основной образовательной программы основного общего образования:

*Метапредметные результаты:*

• формирование и развитие компетентности в области использования информационно-коммуникационных технологий (далее ИКТкомпетентности).

*Предметные результаты:*

Изучение предметной области «Математика и информатика» должно обеспечить:

• осознание значения математики и информатики в повседневной жизни человека;

• понимание роли информационных процессов в современном мире.

В результате изучения предметной области «Математика и информатика» обучающиеся получают представление об основных информационных процессах в реальных ситуациях.

*Предметные результаты* изучения предметной области «Математика и информатика» должны отражать:

- формирование представления о компьютере как универсальном устройстве обработки информации; развитие основных навыков и умений использования компьютерных устройств;
- формирование навыков и умений безопасного и целесообразного поведения при работе с компьютерными программами и в Интернете, умения соблюдать нормы информационной этики и права.

ФГОС С(П)ОО устанавливает требования к результатам освоения основной образовательной программы основного общего образования:

*Личностные результаты:*

- осознанный выбор будущей профессии и возможностей реализации собственных жизненных планов;
- отношение к профессиональной деятельности как возможности участия в решении личных, общественных, государственных, общенациональных проблем.

*Метапредметные результаты:*

• умение использовать средства информационных, коммуникативных технологий (далее - ИКТ) в решении когнитивных, коммуникативных и организационных задач с соблюдением требований эргономики, техники безопасности, гигиены, ресурсосбережения, правовых и этических норм, норм информационной безопасности;

*Предметные результаты:*

Область «Математика и информатика»

Изучение предметной области «Математика и Информатика» должно обеспечить:

- сформированность умений применять полученные знания при решении различных задач;
- сформированность представлений о роли информатики и ИКТ в современном обществе, понимание основ правовых аспектов использования компьютерных программ и работы в Интернете;

• принятие этических аспектов информационных технологий; осознание ответственности людей, вовлечённых в создание и использование информационных систем, распространение информации.

Так же в рамках подготовки содержимого курса был проведен анализ УМК по курсу «Информатика и ИКТ» для основной школы (7-9 классы) рекомендовано министерством образования Российской Федерации Босовой Людмилы Леонидовны.

В нем связанная информация изучается в разделе: «Информационные и коммуникационные технологии» и рассматривается следующими темами в объёме 8 часов:

- 3.1Формирование изображения на экране компьютера
- 3.2 Компьютерная графика
- 3.3 Создание графических изображений
- 5.1. Технология мультимедиа
- 5.2. Компьютерные презентации [4]

В учебном и программно-методическом комплексе по курсу «Информатика и ИКТ» для 7 - 11 классов и ЦОР к нему Угриновича Николая Дмитриевича, рекомендованного министерством образования Российской Федерации, компьютерная графика изучается в разделе «Технология обработки графической информации» по следующим темам:

- 2.1. Растровая и векторная графика
- 2.2. Растровые и векторные графические редакторы
- 2.2.1. Растровые графические редакторы
- 2.2.2. Векторные графические редакторы
- 2.2.3. Сохранение графических файлов в различных форматах
- 2.3. Интерфейс графических редакторов
- 2.3.1. Область рисования
- 2.3.2. Инструменты рисования и графические примитивы
- 2.3.3. Редактирование рисунка
- 2.3.4. Палитра цветов
- 2.3.5. Текстовые инструменты
- 2.3.6. Геометрические преобразования
- 2.4. Системы компьютерного черчения
- 2.4.1. Система компьютерного черчения КОМПАС
- 2.4.2. Построение основных чертежных объектов
- 2.5. Компьютерные презентации
- 2.5.1. Мультимедийные интерактивные презентации
- 2.5.2. Дизайн презентации и макеты слайдов
- 2.5.3. Использование анимации и звука в презентации
- 2.5.4. Демонстрация презентации

На данную тему выделено 8 часов, из них 2 часа теория и 6 часов практика.

УМК по информатике Семакина Игоря Генадьевича для 7 - 11 классов и ЦОР по информатике для 7 - 9 классов, рекомендованное министерством образования Российской Федерации, изучает компьютерную графику в разделе «Графическая информация и компьютер» по следующим темам:

- глава 4 «Графическая информация и компьютер»– 6 ч.
- глава 5. Мультимедиа и компьютерные презентации 6 ч. [12]

Анализ учебников и стандарта показывает, что анимация может быть изучена более глубоко, т.к. учащиеся получают о ней только основные сведения. Все рекомендуемые учебники осваивают мультимедиа и графические редакторы в 7 классе, что приводи к выбору 8 класса в качестве платформы для освоения онлайн редакторов анимации. В этом случаи все необходимые первичные навыки работы с графикой у учащихся приобретены.

#### **2.2. Факультативный курс «Мультяшки-Анимашки»**

<span id="page-28-0"></span>Внеклассная деятельность - это неотъемлемая часть образовательного процесса в школе, которая способствует в полной мере реализации требований федеральных образовательных стандартов общего образования.

В такой деятельности создаются особые условия для развития личности ребёнка в соответствии с его индивидуальными возможностями, формируется познавательная активность, нравственные черты личности, коммуникативные способности.

Во внеклассной деятельности создаётся особенная эмоционально наполненная среда увлечённых детей и педагогов. Это мир творчества, проявления и раскрытия каждым ребёнком своих интересов, увлечений.

Внеклассная деятельность может быть организована в виде факультативных занятий.

Факультативы - особая организационная форма учебно-воспитательной работы, отличающаяся и от урока, и от внеклассной работы. Имеют много общего с учебными и дополнительными занятиями. Как и уроки, факультативные занятия проводятся по утверждённым программам и планам. Обязательно ведется журнал занятий, а сами занятия идут по расписанию. Вместе с тем факультатив, как и предметный кружок, объединяет группу учащихся на основе общих интересов, добровольности выбора этой формы обучения.

Кружок – это основной и наиболее распространённый вид групповой внеклассной деятельности. Организуется кружок из учащихся одного или параллельных классов; постоянный состав обычно не превышает двадцати человек.

Главное отличие абсолютно всех кружков состоит в том, что в каждом кружке изучаются определённые вопросы. Кружок как форма проведения внеклассного занятия предоставляет педагогу возможность применять самые разнообразные средства и формы работы - раскрывать творческие возможности детей.

Внеклассная деятельность с использованием ИКТ обеспечивает широкую творческую деятельность учащегося в информационной среде, положительный эмоциональный настрой, формирует обстановку преуспевания в нынешней школе.

#### *Пояснительная записка*

Актуальность курса «Мультяшки-Анимашки» продиктована возрастанием роли анимации современных технологиях представления информации. Визуальная информация является важным элементом привлечения и удержания внимания. Даже такой важные элемент воздействия на пользователя информационных ресурсов как инфографика отдельно выделяет и продвигает анимированную инфографику. Курс направлен на освоение обучающимися определенных умений по освоению виртуальных сервисов по созданию анимации и проектированию своих проектов с учетом современных представлений об анимации как науке.

Преимуществом курса является его практическая направленность, базирующая на закреплении опыта работы в графических редакторах, приобретённого в рамках базового курса «Информатика и ИКТ».

Курс рассчитан на обучающихся 8 классов продолжительностью 17 часов по 1 часу в неделю.

Факультативный курс предполагает развитие способностей самостоятельной, индивидуальной и групповой работы по созданию анимационных работ в рамках проектной деятельности.

**Цель курса:** развитие творческих и познавательных способностей, обучающихся в процессе работы по созданию анимации и групповой проектной деятельности.

#### **Задачи:**

Образовательные:

- овладеть умением работать с различными видами информации, в том числе графической, текстовой, звуковой;
- освоить инструменты и приёмы, типовые программ создания анимации;

• закрепить опыт организации и поиска информации;

Развивающие:

- развить пространственное воображение и логическое мышление;
- расширить представление о роли информации в жизни и деятельности человека;

Воспитательные:

- воспитать интерес к информационно-коммуникационной деятельности;
- воспитать позитивное восприятие компьютера как инструмента творчества, самовыражения и развития.
- создать условия для самостоятельной творческой самоорганизации вне школьной деятельности.

**Область применения** программа рассчитана на использование в системе дополнительного образования, в школьной внеклассной работе.

**Отличительная особенность программы.** В качестве инструментов в курсе используются облачные сервисы, что позволяет учащимся и дома продолжать работу над своими проектами без необходимости устанавливать программные приложения, показывать результаты своей работы вне школы. Особое место занимает и мотивационная направленность программы на любимый всеми жанр киноискусства – анимацию. Для обучающихся курс может выступать как основа для дальнейшей профориентации

Мотивация и ценность для ребёнка:

- удовлетворение собственных эстетических предпочтений в ходе подбора исходных материалов;
- возможность визуализировать собственную историю;
- возможность создания собственную коллекцию анимационных роликов для дальнейшего включения в итоговое портфолио;
- освоение основ профессии аниматора, режиссёра, актёра, озвучивающего персонажи, и т.д.

• освоение новой технологии компьютерной анимации и возможность её дальнейшего самостоятельного использования для достижения творческих, личных и предметных задач.

**Основная деятельность:** создание анимационных роликов различной направленности с помощью разнообразных виртуальных сервисов.

*Формы занятий:*

Практические занятия в виде комбинированных уроков проводятся один раз в неделю по одному уроку 45 минут.

Практическая деятельность обучающихся за компьютером предусмотрена на каждом уроке и не превышает 30 минут.

*Формы контроля:*

• проектные работы.

В рамках курса появляется возможность закреплять и углублять знания, полученные по разным предметам. Межпредметные связи достигаются за счёт выбора содержания или тем реализуемых анимационных роликов.

Для успешного освоения курса обучающиеся должны:

- владеть основными навыками работы в любом графическом редакторе, в т.ч. создавать простые объекты и выполнять основные операции над документами;
- иметь представление о видах компьютерной графики;
- уметь пользоваться поисковыми системами для подбора изображений.

Текущий контроль проводится по результатам выполнения обучающимися практических заданий.

Итоговый контроль предполагает защиту личных проектов.

В результате изучения факультативного курса:

Учащиеся научатся:

- создавать анимационный ролик;
- распределять ролей и работы в творческом коллективе;
- реализовывать творческий потенциал;
- навыкам работы в команде;
- использовать основные принципы анимации;
- добавлять и настраивать рисунки в виртуальном сервисе;
- работать с изображениями и коллекциями готовых объектов;
- сохранять результат работы на компьютер;
- публиковать полученные ролики в Интернет;
- работать с полученными проектами в приложениях.

Учащиеся получат возможность научиться:

- самостоятельности, инициативы и творческого подхода;
- умению работать самостоятельно и в группе;
- планировать и организовывать свою познавательную деятельность по созданию анимации;
- ставить цель, составлять сценарий ролика;
- проектной деятельности, организации и проведении учебноисследовательской работы;
- реализации авторских анимационных роликов с использованием мультимедиа технологий;
- сложному поиску исходных информационных ресурсов;
- организации компьютерного рабочего места, соблюдение требований безопасности и гигиены в работе со средствами ИКТ.

Тематическое планирование курса представлено в таблице. Всего предусмотрено 3 темы:

- 1. Знакомство с мультипликацией
- 2. Покадровая анимация
- 3. Анимация по ключевым кадрам

После каждой темы отводится время на работу над индивидуальным проектом.

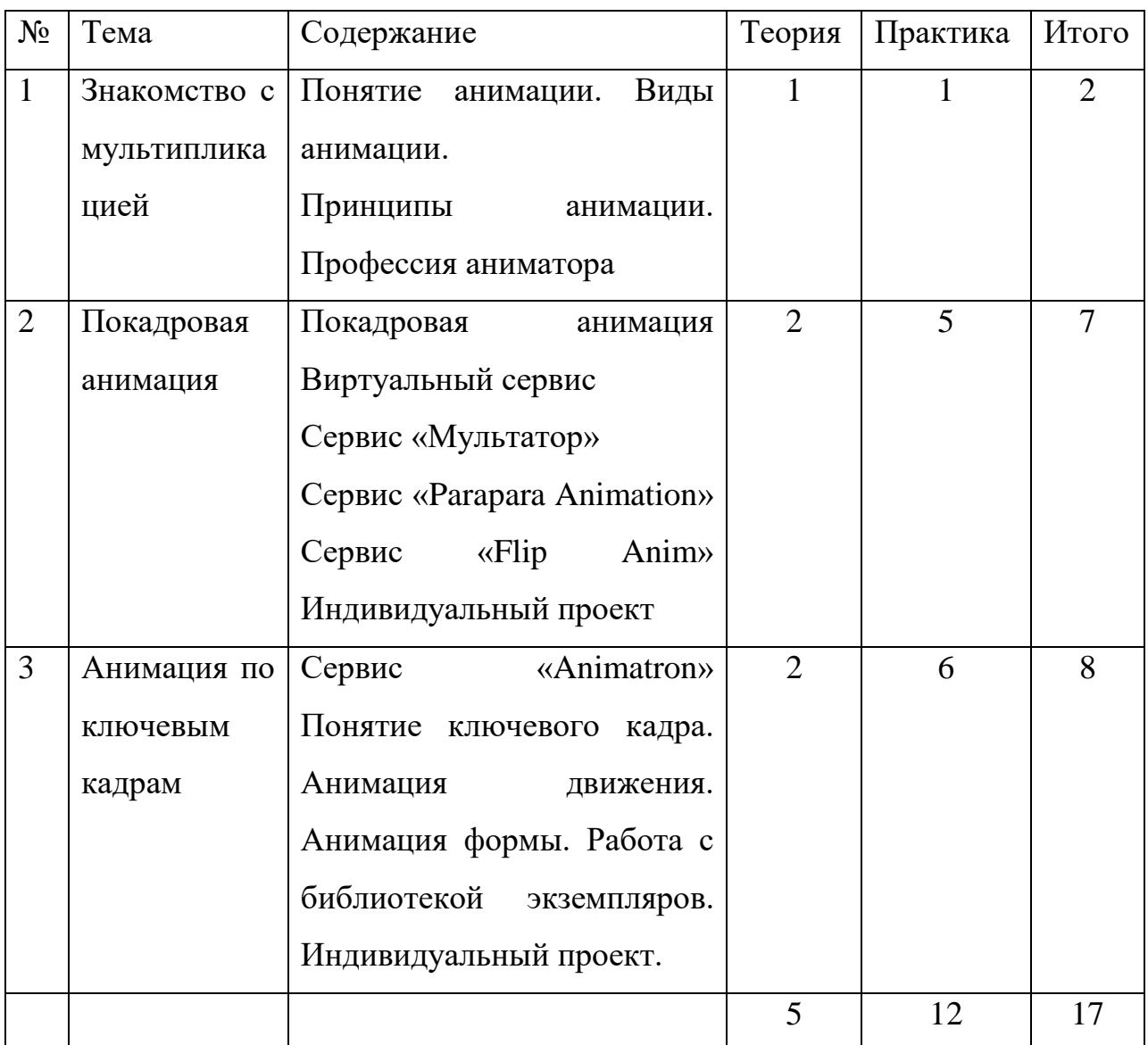

Поурочное планирование курса «Виртуальные сервисы обработки

## компьютерной графики»

## **Урок 1. Анимация (1час)**

**Вид урока:** усвоение нового материала.

**Цели урока:** познакомится с понятием «Анимация» и актуализировать знания из радела «Компьютерная графика».

## **Знать:**

- типы анимации;
- форматы файлов, поддерживающих анимацию;
- тенденции редакторов анимации;

**Уметь:**

- оперировать понятиями по данной теме;
- определять тип анимации.

**Основные понятия:** Анимация, покадровая анимация, анимация по ключевым кадрам, запись движения, процедурная анимация, программируемая анимация, Motion capture, аниматор, звукорежиссёр, актёр озвучивания, сценарист, режиссёр.

**Методические рекомендации:** Учитель посредством презентации рассказывает об истории анимации, роли людей, которые задействованы при производстве мультфильмов, приводит примеры анимационных отрывков.

#### **Практические работы:**

Самостоятельная работа за компьютером предполагает игру в парочки по определению видов анимации и кроссворд по терминологиям.

#### **Урок 2 Принципы анимации**

**Вид урока:** освоение новых знаний.

**Цели урока:** Познакомить учащихся с 12 принципами по У.Динснею. **Знать:**

• 12 принципов анимации по У.Диснею.

#### **Уметь:**

• определять возможности усовершенствования анимации в соответствии с принципами.

**Основные понятия:** Анимация, сжатие и растяжение, подготовка, или упреждение, сценичность, компоновки, фазованное движение, сквозное движение, дуги, преувеличение и утрирование, «крепкий» (профессиональный) рисунок

**Методические рекомендации:** Учитель посредством презентации ведет урок, задавая студентам различные вопросы по теме. Предлагает выполнить практическую работу.

#### **Практические работы:**

Самостоятельная работа за компьютером предполагает игру в парочки

по определению принципов анимации**.**

#### **Урок № 3 Виртуальные сервисы**

**Вид урока:** освоение новых знаний.

**Цель урока:** Дать понятие виртуальный сервис, познакомить с виртуальными сервисами обработки компьютерной графики.

#### **Знать:**

• понятие виртуальный сервис;

- что такое облачные технологии;
- виртуальные сервисы по обработке графического изображения;

#### **Уметь:**

- оперировать основными понятиями;
- работать в интернете;
- пользоваться виртуальными сервисами.

#### **Основные понятия:**

Виртуальный сервис, облачные технологии, SaaS, облако, графический редактор, Avatan.

**Методические рекомендации:** Учитель посредством презентации рассказывает основные понятия, объясняет принцип работы виртуальных сервисов.

**Урок 4-5 Создание покадровой анимации с помощью сервиса «Мультатор»**

**Вид урока:** освоение новых умений.

**Цель:** Закрепить навыки работы с виртуальным сервисам создания покадровой анимации.

#### **Знать:**

- принцип работы виртуальных сервисов;
- основы интерфейса виртуальных сервисов;
- назначение основных инструментов;
- назначение эффектов;

#### **Уметь**:

- использовать рабочую область виртуальных графических сервисов;
- использовать основной инструментарий виртуальных графических сервисов;
- использовать и применять различные эффекты.

#### **Методические рекомендации:**

учащиеся работают в индивидуальном ритме по лабораторным работам, выложенным на сайте. Учитель оказывает консультационную помощь, отбирает лучшие работы.

**Практические работы:** Обработка и создание компьютерной графики при помощи виртуального сервиса «Мультатор».

## **Урок 6-7 Создание покадровой анимации с помощью сервиса «Parapara Animation»**

**Вид урока:** освоение новых умений.

**Цель:** Закрепить навыки работы с виртуальным сервисам создания покадровой анимации.

#### **Знать:**

- принцип работы виртуальных сервисов;
- основы интерфейса виртуальных сервисов;
- назначение основных инструментов;
- назначение эффектов;

#### **Уметь**:

- использовать рабочую область виртуальных графических сервисов;
- использовать основной инструментарий виртуальных графических сервисов;
- использовать и применять различные эффекты.

#### **Методические рекомендации:**

учащиеся работают в индивидуальном ритме по лабораторным работам, выложенным на сайте. Учитель оказывает консультационную помощь, отбирает лучшие работы.

**Практические работы:** Обработка и создание компьютерной графики при помощи виртуального сервиса «Parapara Animation».

**Урок 8-9 Создание покадровой анимации с помощью сервиса «**Flip Anim**»**

**Вид урока:** освоение новых умений.

**Цель:** Закрепить навыки работы с виртуальным сервисам создания покадровой анимации.

#### **Знать:**

- принцип работы виртуальных сервисов;
- основы интерфейса виртуальных сервисов;
- назначение основных инструментов;
- назначение эффектов;

#### **Уметь**:

- использовать рабочую область виртуальных графических сервисов;
- использовать основной инструментарий виртуальных графических сервисов;
- использовать и применять различные эффекты.

#### **Методические рекомендации:**

Учащиеся работают в индивидуальном ритме по лабораторным работам, выложенным на сайте. Учитель оказывает консультационную помощь, отбирает лучшие работы.

**Практические работы:** Обработка и создание компьютерной графики при помощи виртуального сервиса «Parapara Animation».

#### **Урок № 10-16 Сервис «Animatron»**

Вид урока: освоение новых умений.

#### **Знать:**

- принцип работы виртуальных сервисов;
- основы интерфейса виртуальных сервисов;
- назначение основных инструментов;
	- назначение эффектов;

## **Уметь:**

- использовать рабочую область виртуальных графических сервисов;
- использовать основной инструментарий виртуальных графических сервисов;
- использовать и применять различные эффекты.

**Методические рекомендации:** На этом уроке учащиеся начинают работу с сервисом Animatron.

## **Урок № 17 Защита проектов (1 час)**

Вид урока: рефлексия.

- принцип работы виртуальных сервисов;
- основы интерфейса виртуальных сервисов;
- назначение основных инструментов;
- назначение эффектов;

## **Уметь:**

- описывать возможности виртуальных графических сервисов;
- выступать с презентацией результатов собственной деятельности;
- делится самостоятельно освоенными знаниями, умениями;
- презентовать индивидуальный проект.

**Методические рекомендации**: Учителю рекомендуется установить регламент, избегать критичной оценки результатов деятельности и не допускать негативных высказываний со стороны слушателей.

## **2.3. Программно-методическая поддержка курса «Мультяшки-Анимашки»»**

<span id="page-38-0"></span>В качестве программно-методической поддержки было разработано учебное пособие с использованием системы управления содержимого сайта с открытым исходным кодом Wixsite. Данный пособие располагается по адресу [https://irishkaberesneva.wixsite.com/mysite.](https://irishkaberesneva.wixsite.com/mysite)

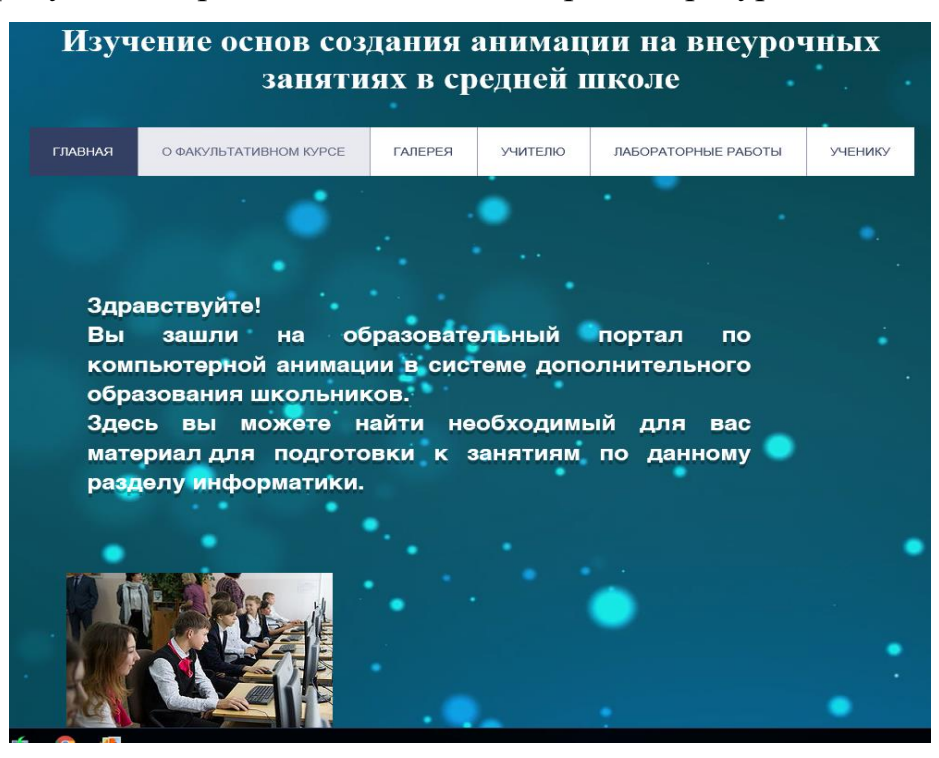

На рисунке 18 представлена главная страница ресурса.

Рис.18. Главная страница

В верхней части сайта располагается меню (рис.19.).

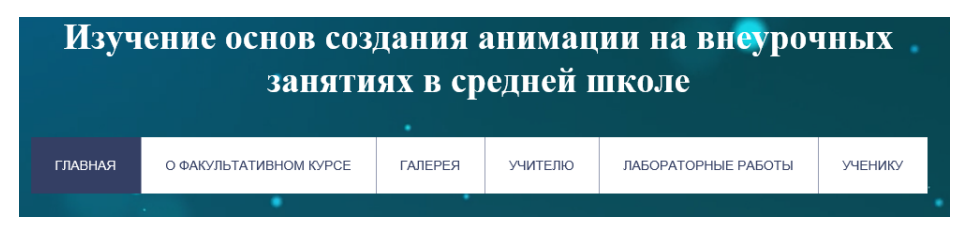

Рис.19. Меню сайта

В разделе «Ученику» находится теория для самостоятельного изучения и индивидуальные проекты (рис.20.).

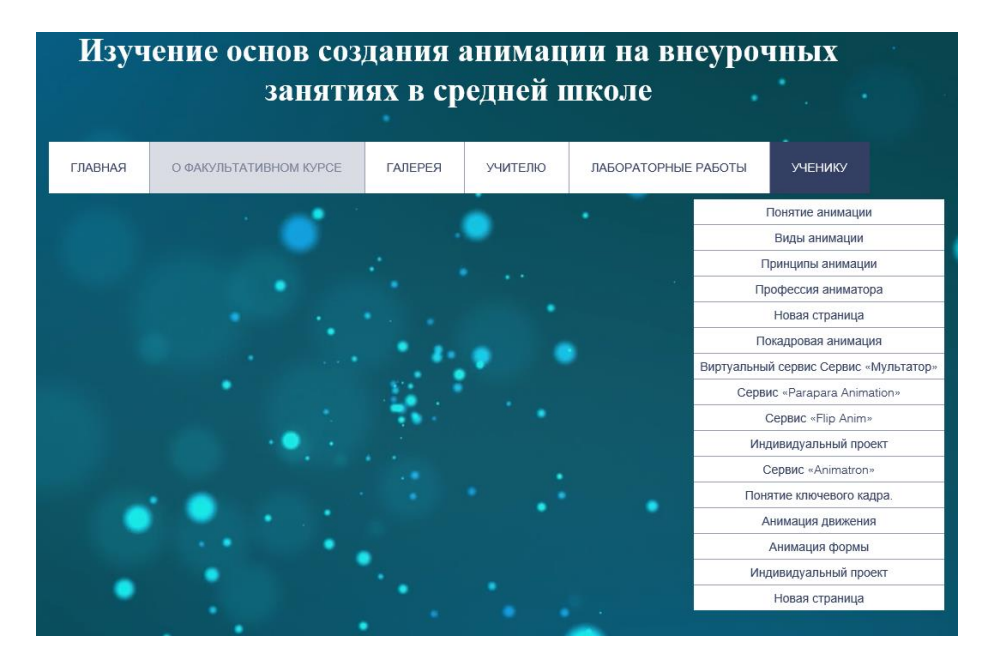

Рис.20. Раздел «Ученику»

В разделе «Лабораторные работы» находятся лабораторные работы, которые можно скачать (рис.21.).

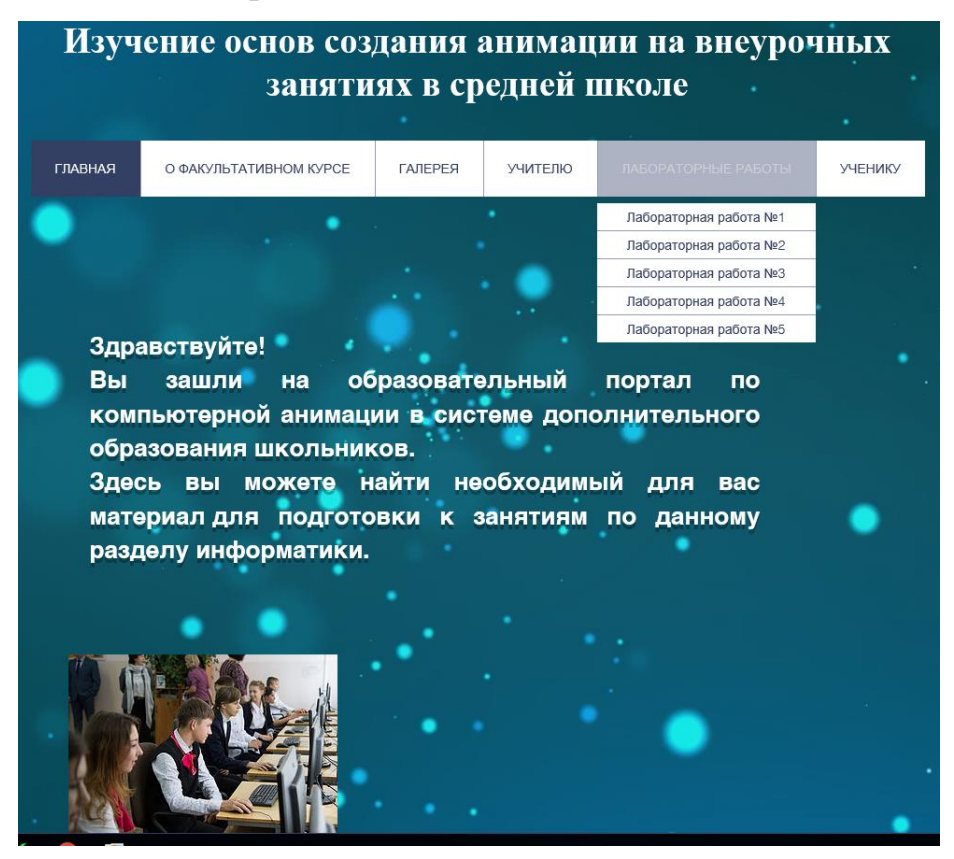

Рис.21. Раздел «Лабораторные работы»

Раздел «Галерея» создан для размещения итоговых проектов (рис.22.).

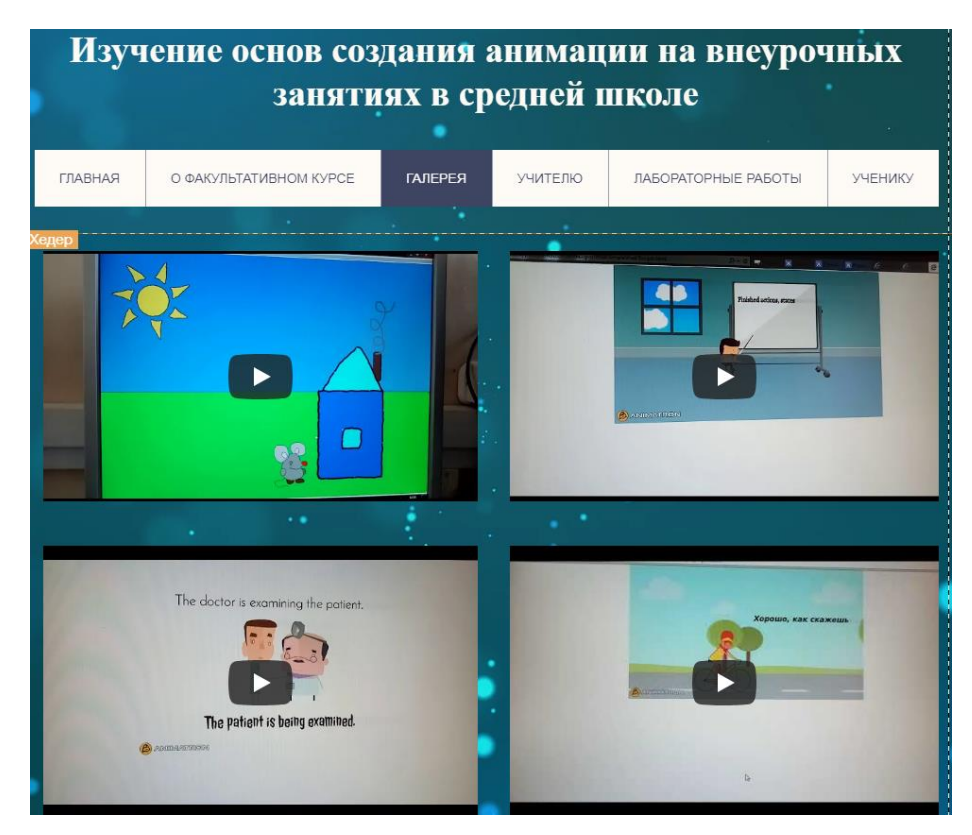

Рис. 22. Раздел «Галерея»

Следующий раздел «Учителю» предназначен учителю, в нем находится учебный план (рис.23.).

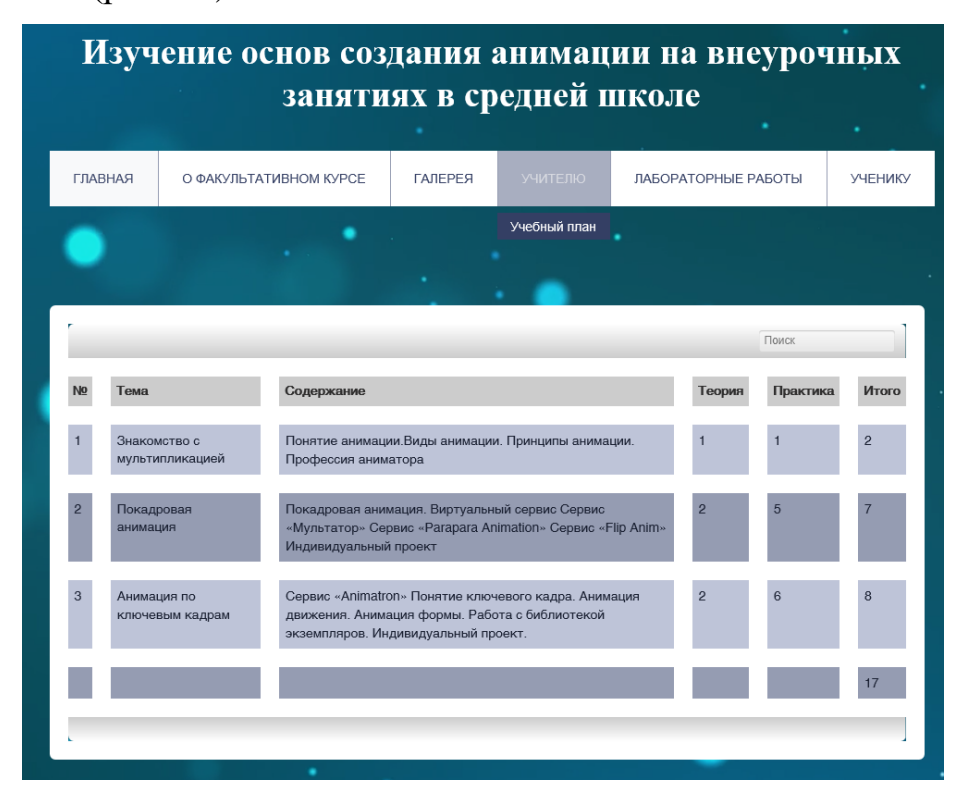

Рис. 23. Раздел «Учителю»

В разделе «Факультативный курс» находится информация о курсе (рис.24).

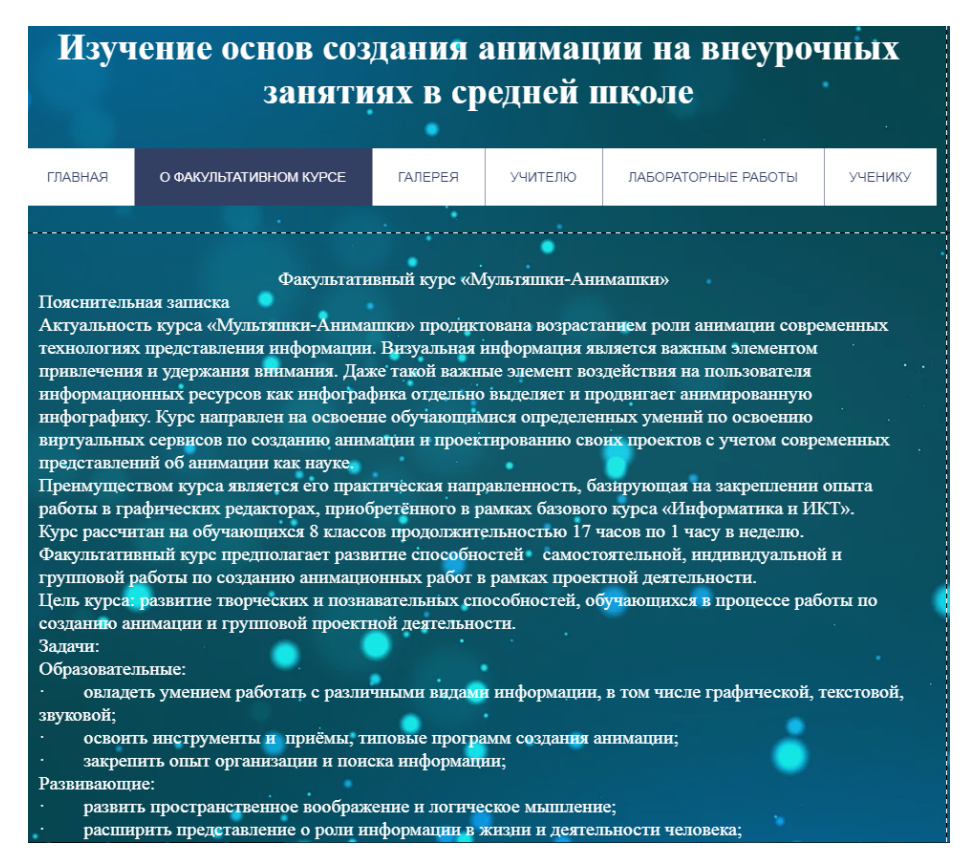

Рис. 24. Раздел «Факультативный курс»

## **2.4. Апробация факультативного курса**

<span id="page-42-0"></span>В рамках апробации курса «Мульяшки-Анимашки» были проведены 3 занятия с учащимися 8 класса МАОУ «СОШ №148 г. Челябинска».

В качестве апробации материалов были выбраны следующие темы:

- Урок №1 Что мы не знали о мультипликации? 1 час.
- Урок №2-3 Знакомство с онлайн сервисами Animatron и Мультатор 2 часа.

Апробация факультативного курса прошла успешно, чему способствовал этому большой интерес учеников к данной теме.

Ученики хорошо усвоили материал об истории и создании мультипликации, а также получили первичные навыки работы с сервисами «Animatron» и «Мультатор».

Об эффективности усвоения теоретического материала говорит успешность, с которой ученики справились с игрой по принципам анимации и кроссвордом по терминам.

Правильность выдвинутой гипотезы о целесообразности применения виртуальных сервисов как инструментов освоения основ создания анимации подтверждает лёгкость, с которой ученики освоили интерфейс сервисов «Animatron» и «Мультатор». Все ученики сразу догадались о назначении инструментов в среде «Мультатор» и быстро справились с навигации в библиотеке сервиса «Animatron». Меню управления проектом на английском не стало препятствием для успешности его овладением. Некоторые учащиеся продолжили работу дома и были довольны, что не пришлось устанавливать дополнительный интерфейс, а работы, которые они выполняли в школе, они смогли показать родителям.

Результаты наблюдения за работой учащихся в рамках апробации курса и их положительные отзывы говорят о подтверждении гипотезы.

#### **Вывод по Главе 2**

<span id="page-44-0"></span>На основе теоретических положений, представленных в первой главе, во второй главе представлено описание факультативного курса. Факультативный курс «Мультяшки-Анимашки» для учащихся 8 классов рассчитан на 17 часов и предполагает изучение основ компьютерной анимации и опыта работы с виртуальными сервисами «Мультатор», «Parapara Animation», «Flip Anim». В поддержку курса разработано электронное пособие в виде сайта с интерактивными играми, лабораторными работами, галерей работ учеников и разделом для учителя.

Апробация факультативного курса проводилась в рамках педагогической практики в МАОУ СОШ № 148 г. Челябинска. На занятиях ученики 8 классов с большим желанием изучали новый материал. Освоение интерфейса виртуальных сервисов не вызвало затруднения, что говорит о целесообразности использования виртуальных сервисов как инструмента освоения основ создания анимации и правильности выдвинутой гипотезы.

#### **ЗАКЛЮЧЕНИЕ**

<span id="page-45-0"></span>Проведенное исследование было направлено на изучение теоретических положений по изучению компьютерной анимации и разработку факультативного курса с программно-методической поддержкой курса. В конце работы была достигнута цель, разработан факультативный курс «Мультяшки-Анимашки».

В процессе исследования были решены поставленные задачи и получены следующие результаты:

1. Изучены теоретические положения по проблеме исследования, в школьном курсе данная тема рассматривается не достаточно широко.

2. Разработан 17-часовой факультативный курс как школьный факультативный курс по изучению компьютерной анимации в школе для 8 классов.

3. Разработана программно-методическая поддержка факультативного курса в виде электронного пособия «Мультяшки-Анимашки».

4. Апробация подтвердила правильность выдвинутой гипотезы.

Поставленные задачи можно считать выполненными.

#### **СПИСОК ЛИТЕРАТУРЫ**

- <span id="page-46-0"></span>1. Бабанский, Ю. К. Методы обучения в современной общеобразовательной школе [Текст] : научное издание / Ю. К. Бабанский. – М. : «Просвещение», 1985 – 48 с. – 20.12.2016
- 2. Билл Флеминг Методы анимации лица. Мимика и артикуляция [Электронный ресурс]/ Билл Флеминг – Электрон. текстовые данные. – М.
	- : ДМК Пресс, 2007. 336 c. Режим доступа: [http://www.iprbookshop.ru/7789.](http://www.iprbookshop.ru/7789) – ЭБС «IPRbooks», по паролю
- 3. Бондарева Г.А. Лабораторный практикум по дисциплине «Мультимедиа технологии» [Электронный ресурс] : для студентов, обучающихся по направлениям подготовки 09.03.02 «Информационные системы и технологии», 11.03.01 «Радиотехника», 11.03.02 «Инфокоммуникационные технологии и системы связи», 43.03.01 «Сервис» / Г.А. Бондарева. – Электрон. текстовые данные. – Саратов: Вузовское образование, 2017. – 108 c. – 2227-8397. – Режим доступа: <http://www.iprbookshop.ru/56282.html>
- 4. Босова, Л. Л. Информатика [Текст] : Учебник для 7 класса / Л. Л. Босова, А. Ю. Босова. – М. : БИНОМ. Лаборатория знаний, 2013. – 224 с.
- 5. Депман, И. Я. За страницами учебника математики [Текст] : учебное пособие / И. Я. Депман, Н. Я. Виленкин. – М. Просвещение, 1989 – 124 с. – 10.01.2017
- 6. Джамбруно, М. 3D графика и анимация [Текст] : Научно-популярное издание / М. Джамбруно – 2-е изд. Пер. с англ. – М. : ООО «И.Д.Вильямс», 2002. – 640 с. – 18.12.2016
- 7. Капранова М.Н. Macromedia Flash MX. Компьютерная графика и анимация [Электронный ресурс]/ Капранова М.Н.— Электрон. текстовые данные.— М.: СОЛОН-ПРЕСС, 2010.— 96 c.— Режим доступа: http://www.iprbookshop.ru/20842.— ЭБС «IPRbooks», по паролю
- 8. Кривуля Н.Г. История анимации [Электронный ресурс]: учебнометодическое пособие/ Кривуля Н.Г.— Электрон. текстовые данные. - М.:

Всероссийский государственный университет кинематографии имени С.А. Герасимова (ВГИК), 2011.— 34 c.— Режим доступа: http://www.iprbookshop.ru/30616.— ЭБС «IPRbooks», по паролю

- 9. Кондакова, М. Л. Методические рекомендации по организации учебного процесса в условиях сетевого взаимодействия образовательных организаций. [Текст] : М. Л. Кондакова, Е. Я. Подгорная; Федеральное агентство по образованию; Российская академия образования. - М. : СпортАкадемПресс, 2005. – 119 с. – 6.01.2017
- 10.Петров А.А. Классическая анимация. Нарисованное движение [Электронный ресурс]: учебное пособие/ Петров А.А.— Электрон. текстовые данные.— М.: Всероссийский государственный университет кинематографии имени С.А. Герасимова (ВГИК), 2010.— 197 c.— Режим доступа: http://www.iprbookshop.ru/30621.— ЭБС «IPRbooks», по паролю
- 11.Понятие и виды анимации [Электронный ресурс] Режим доступа: http://24ikt.ru/Flash/master2/html/default.php - 5.10.2016
- 12.Семакин, И. Г. Информатика. [Текст] : Учебник для 7 класса. / И.Г. Семакин, Л. А. Залогов, С.В. Русаков, А.В. Шестаков. - М. : БИНОМ. Лаборатория знаний, 2016. – 170 с.
- 13.Федеральный государственный образовательный стандарт основного общего образования 20010 г. [Электронный ресурс] – Режим доступа: <http://минобрнауки.рф/документы/543>

## **ПРИЛОЖЕНИЕ**

### **Приложение 1**

<span id="page-48-0"></span>Анкетирование

1. Занимаетесь ли вы в кружках по рисованию?

Да Нет

2. Хотели бы вы заниматься компьютерной анимацией более углубленно?

Да Нет

3. Какой из изученных виртуальных сервисов по обработке анимации вам понравился больше всего?

\_\_\_\_\_\_\_\_\_\_\_\_\_\_\_\_\_\_\_\_\_\_\_\_\_\_\_\_\_\_\_\_\_\_\_\_\_\_\_\_\_\_\_\_\_\_\_\_\_\_\_\_\_\_\_\_\_\_\_\_

\_\_\_\_\_\_\_\_\_\_\_\_\_\_\_\_\_\_\_\_\_\_\_\_\_\_\_\_\_\_\_\_\_\_\_\_\_\_\_\_\_\_\_\_\_\_\_\_\_\_\_\_\_\_\_\_\_\_\_\_

4. Оцените по шкале от 1 до 5 сложность изученного курса.

5. Вам понравилось изучать компьютерную анимацию при помощи виртуальных сервисов?

Да Нет

6. Каким приложением вы пользуетесь для обработки изображений?

7. Вы планируете пользоваться приобретенными знаниями обработки компьютерной анимацией по другим предметам?

\_\_\_\_\_\_\_\_\_\_\_\_\_\_\_\_\_\_\_\_\_\_\_\_\_\_\_\_\_\_\_\_\_\_\_\_\_\_\_\_\_\_\_\_\_\_\_\_\_\_\_\_\_\_\_\_\_\_\_\_

\_\_\_\_\_\_\_\_\_\_\_\_\_\_\_\_\_\_\_\_\_\_\_\_\_\_\_\_\_\_\_\_\_\_\_\_\_\_\_\_\_\_\_\_\_\_\_\_\_\_\_\_\_\_\_\_\_\_\_\_

Да Нет

8. Оцените по шкале от 1 до 5 уровень усвоения новых знаний

**Приложение 1**

**Внеклассное занятие 1:** «Что мы не знали о мультипликации»

## **Тип урока**: урок формирования новых знаний и умений

## **Цели урока**

Образовательные

Учащиеся научатся:

• извлекать информацию из предложенного текста.

*Учащиеся получат возможность:*

- сформировать общие представления о принципах создания анимации;
- познакомиться с общими понятиями об анимации, мультипликации.

## Развивающие

Учащиеся научатся:

- устанавливать причинно-следственные связи;
- объяснять явления, процессы, связи и отношения;

*Учащиеся получат возможность:*

• развить познавательные интересы, интеллектуальные и творческие способности в области компьютерной анимации.

## Воспитательные

- воспитание информационной культуры учащихся, внимательности,
- аккуратности, дисциплинированности, усидчивости.
- формирование выраженной устойчивой учебно-познавательной мотивации и интереса к учению.

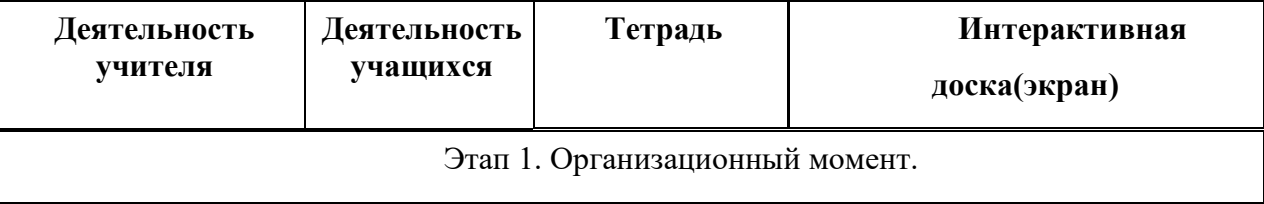

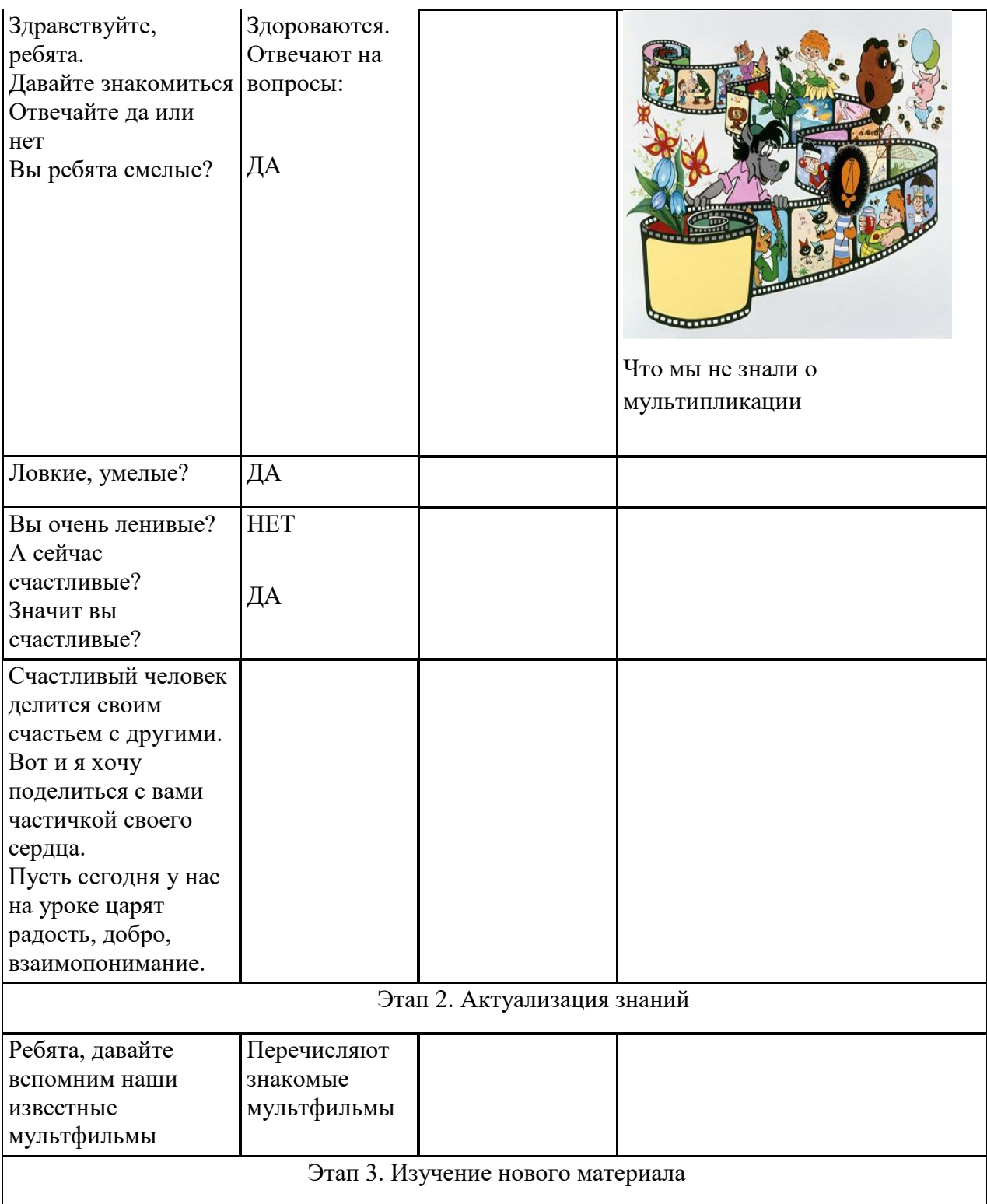

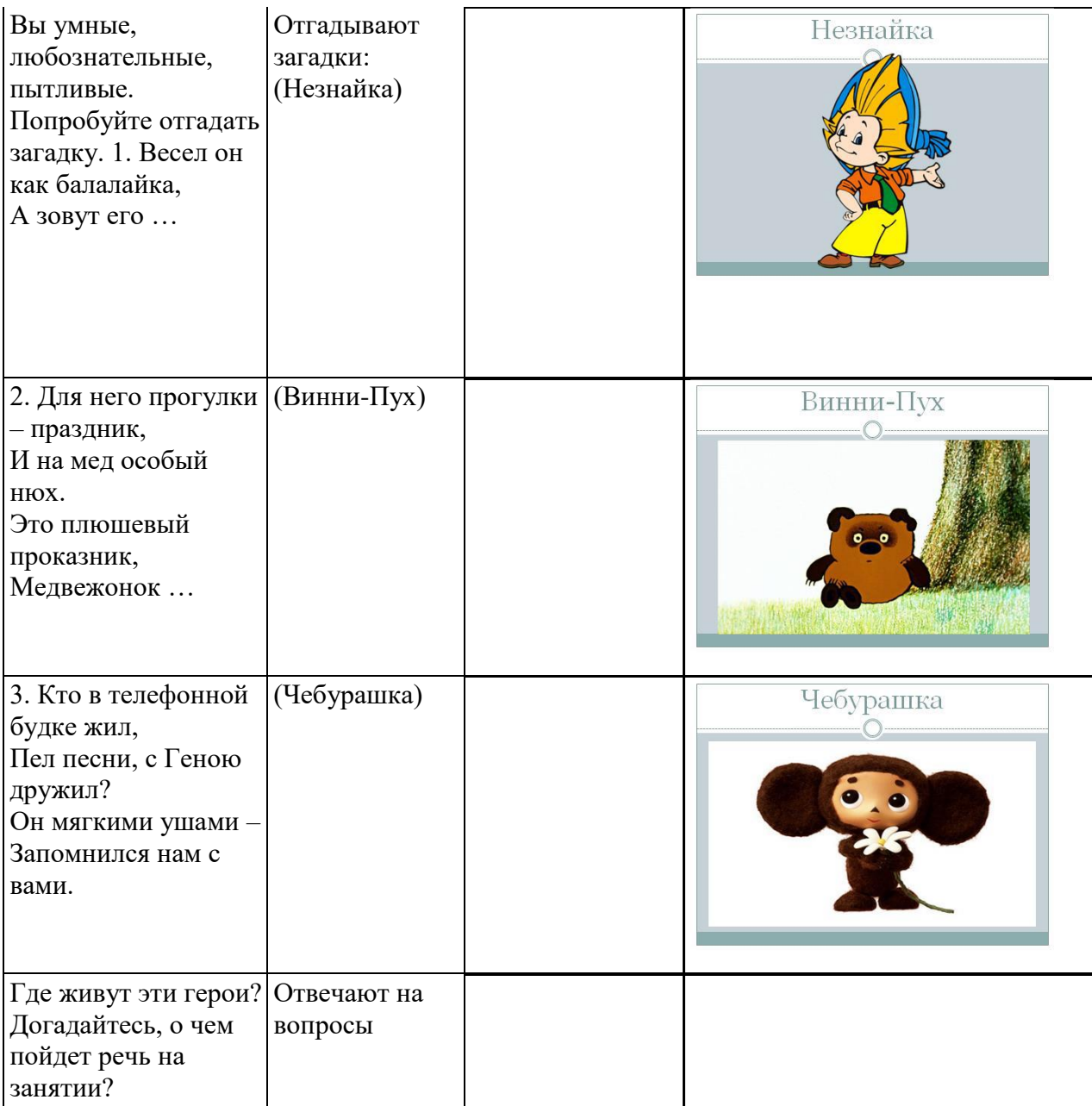

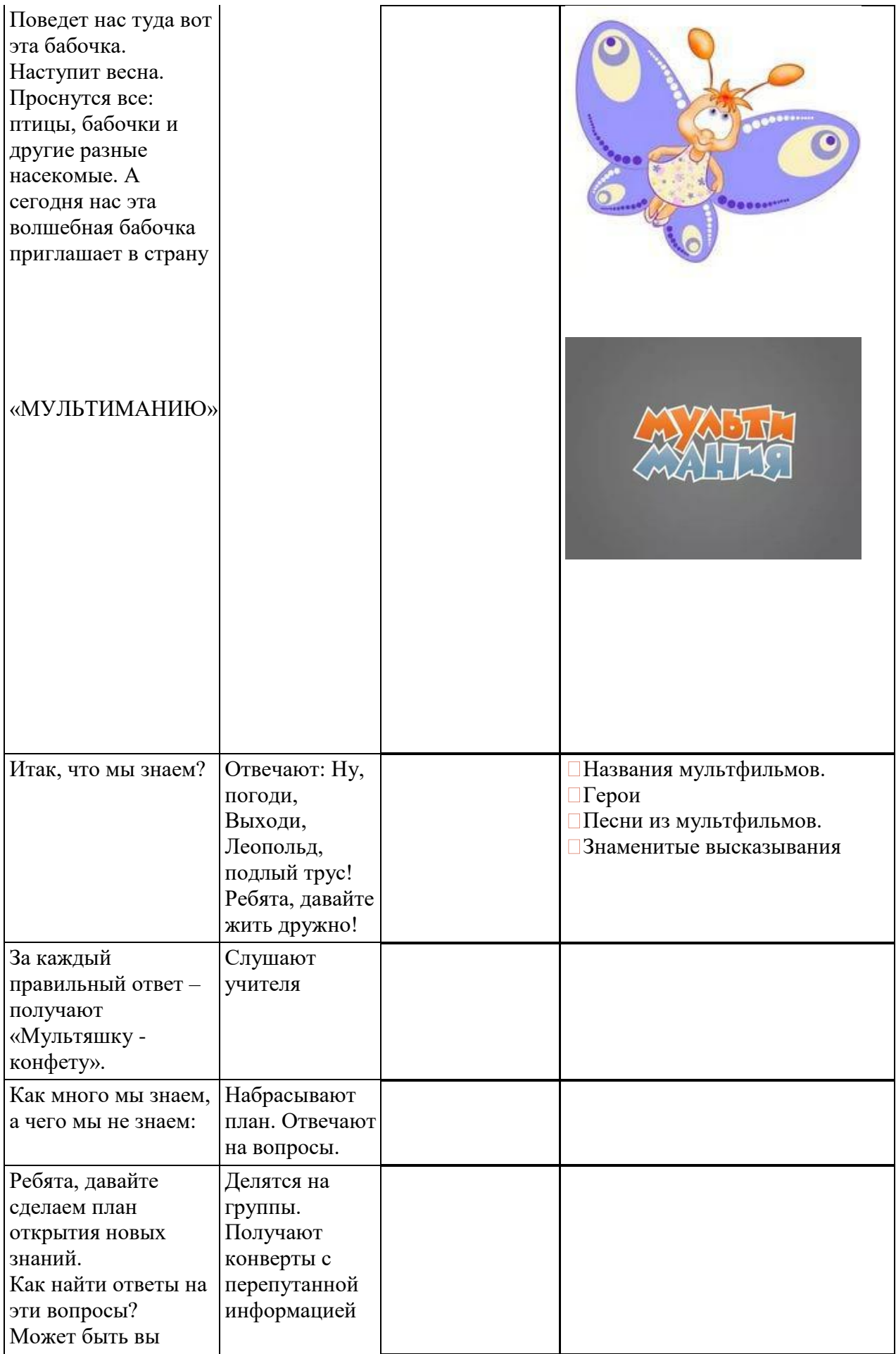

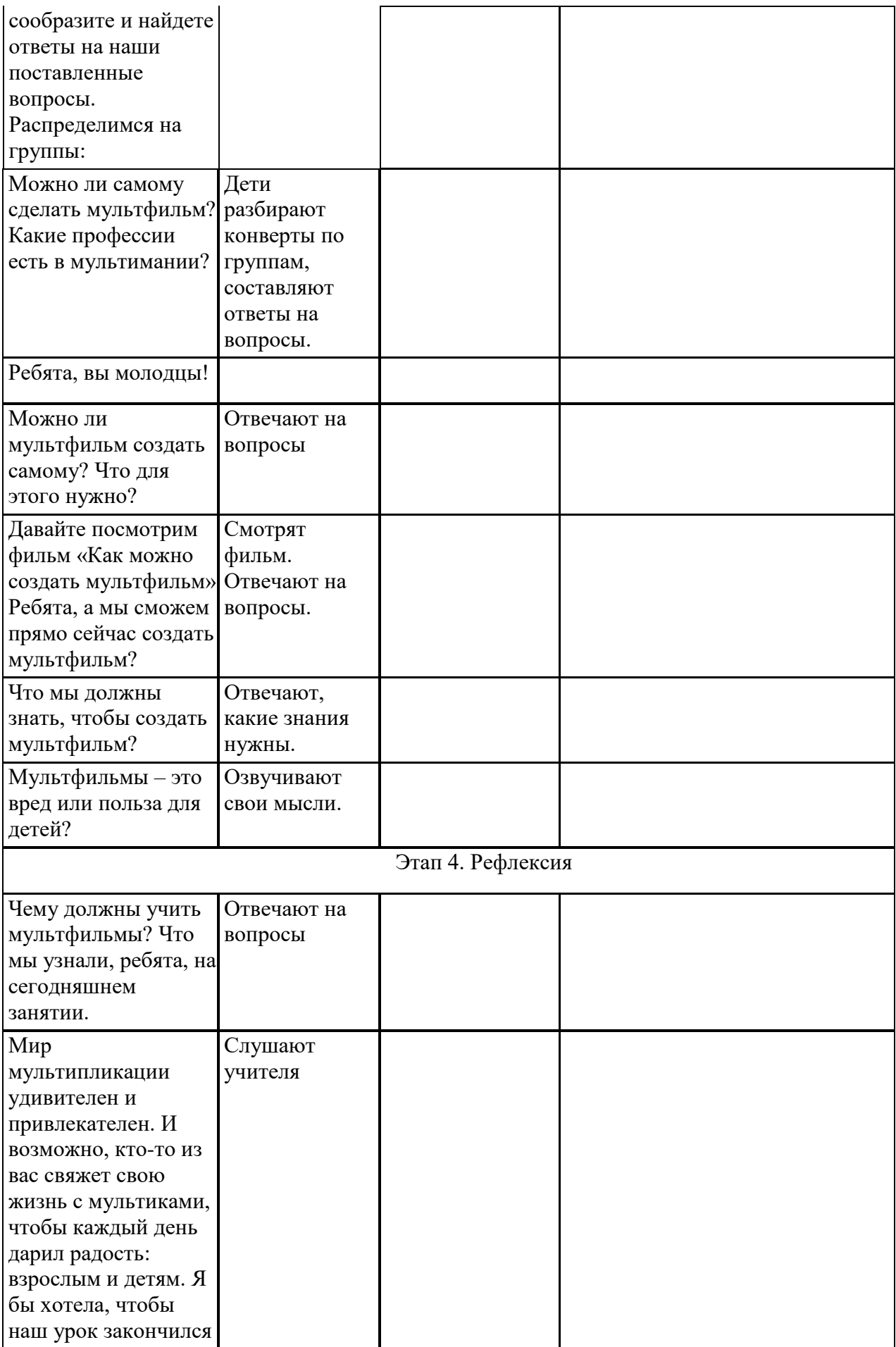

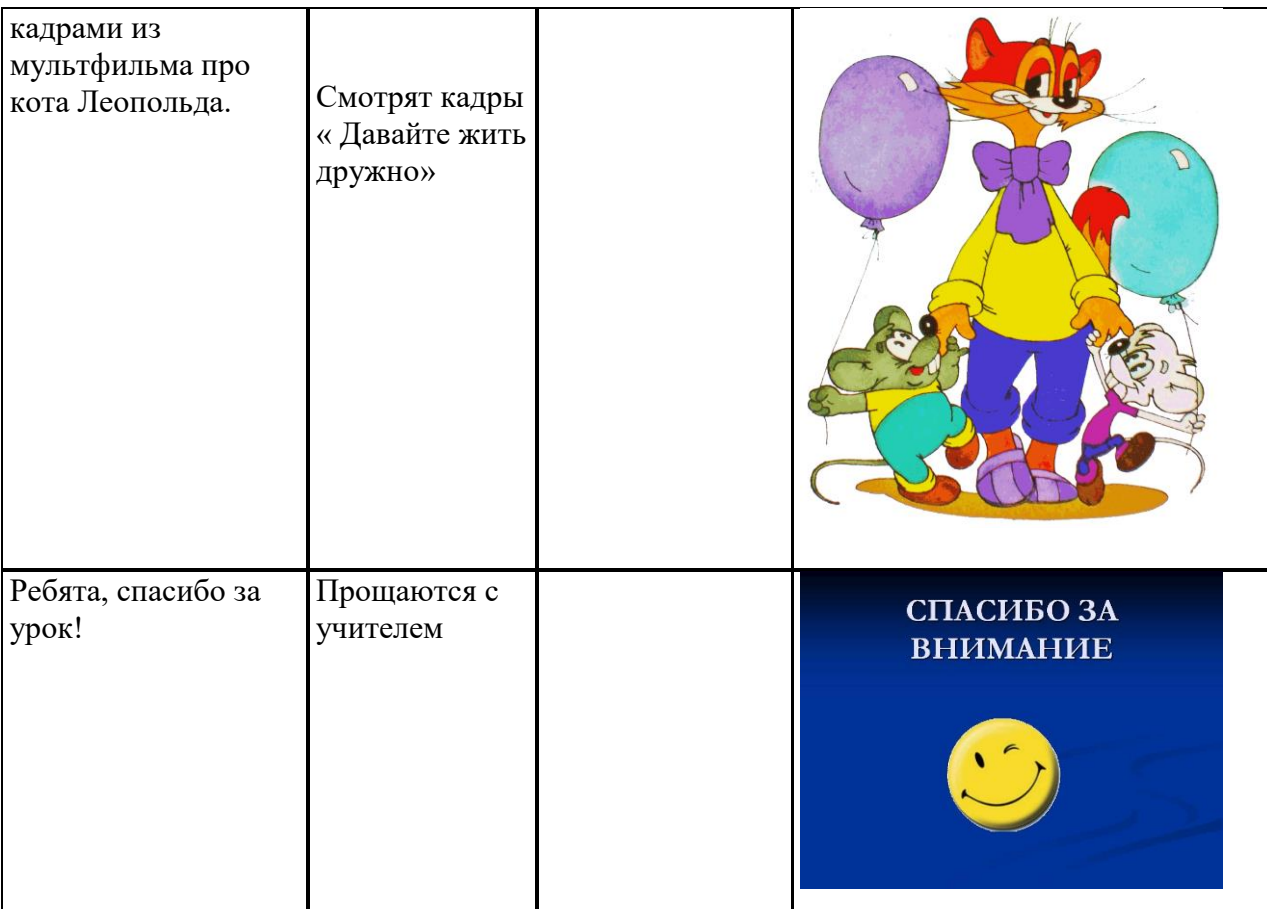